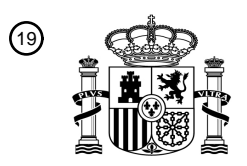

OFICINA ESPAÑOLA DE PATENTES Y MARCAS

ESPAÑA

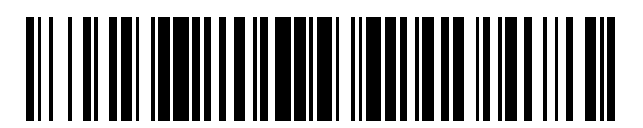

<sup>11</sup> **2 577 983** Número de publicación:

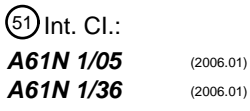

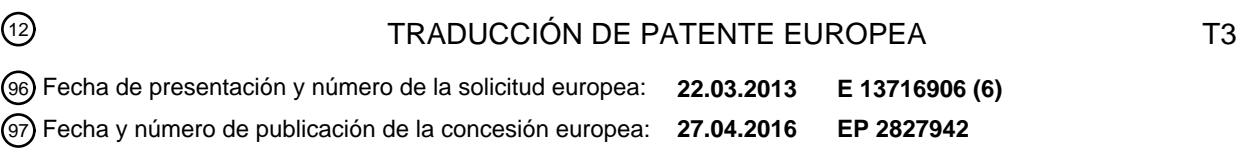

#### **Red de seguridad heurística para la transición de configuraciones en un sistema de** 54 Título: **neuroestimulación**

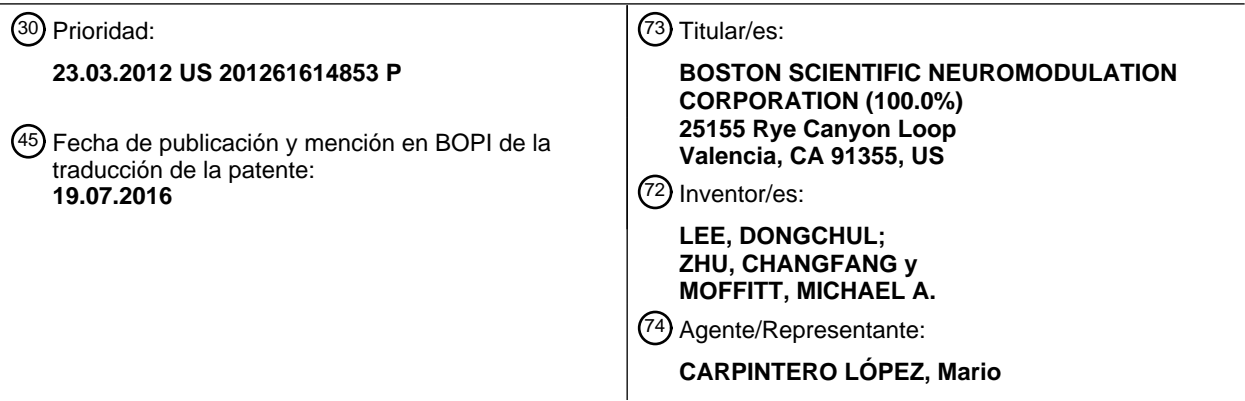

Aviso: En el plazo de nueve meses a contar desde la fecha de publicación en el Boletín europeo de patentes, de la mención de concesión de la patente europea, cualquier persona podrá oponerse ante la Oficina Europea de Patentes a la patente concedida. La oposición deberá formularse por escrito y estar motivada; sólo se considerará como formulada una vez que se haya realizado el pago de la tasa de oposición (art. 99.1 del Convenio sobre concesión de Patentes Europeas).

#### **DESCRIPCIÓN**

Red de seguridad heurística para la transición de configuraciones en un sistema de neuroestimulación

#### **Campo de la invención**

La presente descripción se refiere a los sistemas de estimulación de tejidos, y más particularmente, a sistemas de 5 neuroestimulación para la programación de hilos de neuroestimulación.

#### **Antecedentes de la invención**

Los sistemas de neuroestimulación implantables han resultado terapéuticos en una amplia variedad de enfermedades y trastornos. Los marcapasos y Desfibriladores Cardíacos Implantables (DAI) han demostrado ser muy eficaces en el tratamiento de una serie de condiciones cardíacas (por ejemplo, arritmias). Los sistemas de 10 Estimulación de la Médula Espinal (SCS) han sido aceptados desde hace mucho como una modalidad terapéutica para el tratamiento de síndromes de dolor crónico, y la aplicación de la estimulación del tejido ha comenzado a expandirse a las aplicaciones adicionales tales como la angina pectoral y la incontinencia. La Estimulación Cerebral

- Profunda (DBS) se ha aplicado terapéuticamente también durante más de una década para el tratamiento de los síndromes de dolor crónico refractario, y la DBS se ha aplicado recientemente en áreas adicionales, tales como 15 trastornos del movimiento y la epilepsia. Además, en investigaciones recientes, los sistemas de Estimulación del Nervio Periférico (PNS) han demostrado eficacia en el tratamiento de síndromes de dolor crónico y de la
- incontinencia, y un número de aplicaciones adicionales están actualmente bajo investigación. Por otra parte, los sistemas de Estimulación Eléctrica Funcional (FES), tales como el sistema Freehand de NeuroControl (Cleveland, Ohio), se han aplicado para restaurar algunas funciones en extremidades paralizadas en pacientes con lesión 20 medular.
- 

Estos sistemas de neuroestimulación implantables incluyen normalmente uno o más hilos de estimulación portadores de electrodos, que se implantan en el sitio de estimulación deseado, y un neuroestimulador (por ejemplo, un Generador de Impulsos Implantable (IPG)) implantado de forma remota desde el sitio de la estimulación, pero acoplado ya sea directamente al hilo o hilos de neuroestimulación o indirectamente con el hilo o hilos de 25 estimulación a través de una extensión del hilo. El sistema de neuroestimulación puede comprender además un dispositivo de control externo para instruir remotamente el neuroestimulador para generar impulsos de estimulación eléctrica de acuerdo con los parámetros de estimulación seleccionados.

La energía de estimulación eléctrica se puede suministrar del neuroestimulador a los electrodos en forma de una forma de onda de impulsos eléctricos. Por lo tanto, la energía de estimulación se puede suministrar de forma 30 controlada a los electrodos para estimular el tejido neural. La configuración de electrodo que se utilizan para suministrar impulsos eléctricos al tejido diana constituye una configuración de electrodo, con los electrodos siendo capaces de programarse selectivamente para actuar como ánodos (positivos), cátodos (negativos), o desactivaos (cero). En otras palabras, una configuración de electrodo representa la polaridad que es positiva, negativa o cero. Otros parámetros que se pueden controlar o variar incluyen la amplitud, la anchura, y la velocidad de los impulsos 35 eléctricos proporcionados a través de la matriz de electrodos. Cada configuración de electrodo, junto con los parámetros de impulsos eléctricos, puede ser referida como un "conjunto de parámetros de estimulación".

Con algunos sistemas de neuroestimulación y, en particular, los que tienen fuentes de corriente o tensión controladas de forma independiente, la distribución de la corriente a los electrodos (incluyendo el caso del neuroestimulador, que puede actuar como un electrodo) se puede variar de tal manera que la corriente se suministre

- 40 a través de numerosas configuraciones de electrodos diferentes. En diferentes configuraciones, los electrodos pueden proporcionar corriente o tensión en diferentes porcentajes relativos de corriente o tensión positiva y negativa para crear diferentes distribuciones de corriente eléctrica (es decir, configuraciones de electrodos fraccionadas).
- Como se ha expuesto brevemente anteriormente, un dispositivo de control externo se puede utilizar para dar instrucciones al neuroestimulador para generar impulsos de estimulación eléctrica de acuerdo con los parámetros de 45 estimulación seleccionados. Normalmente, los parámetros de estimulación programados en el neuroestimulador se pueden ajustar mediante la manipulación de los controles en el dispositivo de control externo para modificar la estimulación eléctrica proporcionada por el sistema neuroestimulador al paciente. Por tanto, de acuerdo con los parámetros de estimulación programados por el dispositivo de control externo, los impulsos eléctricos se pueden suministrar desde el neuroestimulador al electrodo o electrodos de estimulación para estimular o activar un volumen 50 de tejido de acuerdo con un conjunto de parámetros de estimulación y proporcionar la terapia eficaz deseada para el
- paciente. El mejor conjunto de parámetros de estímulo será normalmente uno que proporcione energía de estimulación al volumen de tejido que se debe estimular para proporcionar un beneficio terapéutico (por ejemplo, el tratamiento del dolor), mientras se minimiza el volumen de tejido no diana que se estimula.
- Sin embargo, el número de electrodos disponibles combinado con la capacidad de generar una variedad de 55 impulsos de estimulación complejos, presenta una gran selección de conjuntos de parámetros de estimulación para el médico o el paciente. Por ejemplo, si el sistema de neuroestimulación a programar tiene una matriz de dieciséis electrodos, millones de conjuntos de parámetros de estimulación pueden estar disponibles para la programación en el sistema de neuroestimulación. Hoy en día, el sistema de neuroestimulación puede tener hasta treinta y dos

electrodos, lo que aumenta exponencialmente el número de conjuntos de parámetros de estimulación disponibles para la programación.

Para facilitar dicha selección, el médico programa generalmente el neuroestimulador a través de un sistema de programación computarizado. Este sistema de programación puede ser un sistema de hardware/software en sí 5 mismo, o se puede definir principalmente por un software que se ejecuta en un ordenador personal estándar (PC). El hardware de PC o personalizado puede controlar activamente las características de la estimulación eléctrica generada por el neuroestimulador para permitir que los parámetros de estimulación óptimos se determinen basándose en la retroalimentación del paciente u otros medios, y posteriormente para programar el neuroestimulador con el conjunto o conjuntos de parámetros de estimulación óptimos. El sistema de programación 10 computarizado se puede operar por un médico que atiende al paciente en diversos escenarios.

Por ejemplo, para lograr un resultado eficaz del SCS, el hilo o los hilos se deben colocar en una ubicación, de tal manera que la estimulación eléctrica causará la parestesia. La parestesia inducida por la estimulación y percibida por el paciente se debe situar aproximadamente en el mismo lugar en el cuerpo del paciente que el dolor que es la diana del tratamiento. Si un hilo no se sitúa correctamente, es posible que el paciente reciba poco o ningún beneficio

15 de un sistema de SCS implantado. Por lo tanto, la colocación correcta de los hilos puede significar la diferencia entre una terapia de dolor eficaz e ineficaz. Cuando los hilos eléctricos se implantan dentro del paciente, el sistema de programación computarizado, en el contexto de un procedimiento de mapeo de una sala de operaciones (OR), se puede utilizar para dar instrucciones al neuroestimulador para aplicar estimulación eléctrica para la colocación prueba de los hilos y/o electrodos, asegurando de este modo que los hilos y/o electrodos se implantan en lugares 20 eficaces dentro del paciente.

Una vez que los hilos se sitúan correctamente, un procedimiento de ajuste, que se puede denominar como una sesión de navegación, se puede realizar utilizando el sistema de programación computarizado para programar el dispositivo de control externo, y en su caso el neuroestimulador, con un conjunto de estimulación parámetros que abarque mejor el sitio del dolor. Por lo tanto, la sesión de navegación se puede utilizar para determinar con precisión

- 25 el volumen de activación (VOA) o áreas que se correlacionan con el dolor. Tal capacidad de programación es particularmente ventajosa para la orientación del tejido durante la implantación, o después de la implantación cuando los hilos se deben mover gradual o inesperadamente lo que de otra manera reubicaría la energía de estimulación lejos del sitio diana. Al reprogramar el neuroestimulador (normalmente variando de forma independiente la energía de estimulación en los electrodos), el volumen de activación (VOA) se puede mover a menudo de nuevo al sitio del
- 30 dolor eficaz sin tener que volver a operar al paciente para cambiar la posición del hilo y su matriz de electrodos. Al ajustar el volumen de activación (VOA) en relación con el tejido, es deseable hacer pequeños cambios en las proporciones de corriente, por lo que cambios en el reclutamiento espacial de fibras nerviosas serán percibidos por el paciente como suaves y continuos y para tener capacidad de focalización gradual.
- Un sistema de programación computarizada conocido para SCS se denomina Bionic Navigator, disponible por 35 Boston Scientific Neuromodulation Corporation. El Bionic Navigator® es un paquete de software que opera en un PC adecuado y permite a los médicos programar los parámetros de estimulación en un programador portátil externo (referido como un control remoto). Cada conjunto de parámetros de estimulación, incluyendo la distribución de corriente fraccionada a los electrodos (como porcentaje de corriente catódica, porcentaje de corriente anódica, o desactivación), se puede almacenar tanto en el Bionic Navigator® como en el control remoto y combinarse en un 40 programa de estimulación, que se puede utilizar después para estimular múltiples regiones dentro del paciente.

Para determinar los parámetros de estimulación a programarse, el Bionic Navigator® se puede operar por un médico en uno de tres modos: (a) un modo de programación manual para seleccionar manualmente la corriente anódica y la corriente que fluye a través de los electrodos catódicos; (b) un modo de arrastre electrónico ( "e-trol") para barrer rápidamente la matriz de electrodos utilizando un número limitado de configuraciones de electrodos para mover de

- 45 forma gradual un cátodo en estimulación bipolar; y (c) un modo de programación de navegación para ajustar y optimizar la cobertura de estimulación para la comodidad del paciente utilizando una amplia variedad de configuraciones de electrodos. Estos tres modos permiten al médico determinar los conjuntos de parámetros de estimulación más eficaces para un paciente determinado.
- En el modo de programación manual, el médico selecciona directamente los electrodos individuales y la magnitud de 50 la corriente y la polaridad que se aplicará a cada electrodo seleccionado. En los modos de programación de navegación y e-trol, el Bionic Navigator® transiciona semiautomáticamente entre diferentes configuraciones de electrodos para "dirigir" eléctricamente la corriente a lo largo de los hilos implantados en tiempo real (por ejemplo, utilizando una palanca de mando o controles similares a una palanca de mando) de manera sistemática, permitiendo de este modo que el médico determine los conjuntos de parámetros de estimulación más eficaces que luego pueden
- 55 almacenarse y combinarse eventualmente en programas de estimulación. En el contexto de SCS, la dirección de corriente se realiza normalmente ya sea en una dirección rostro-caudal (es decir, a lo largo del eje de la médula espinal) o una dirección medial-lateral (es decir, perpendicular al eje de la médula espinal).

Los modos de programación de navegación y e-trol difieren en parte en la forma en que el médico cambia las configuraciones de electrodos de una configuración a otra. El modo de programación e-trol utiliza una técnica 60 conocida como "paneo", que reduce una configuración de electrodo pre-definida a la secuencia de los electrodos sin

necesidad de cambiar la forma básica de la configuración de electrodo. El modo de programación de navegación utiliza una técnica conocida como "entramado", que mueve el ánodo o ánodos alrededor del cátodo, mientras que progresa lentamente el cátodo hacia abajo hasta la secuencia de los electrodos. La modos de programación de navegación y e-trol pueden tener diferentes usos médicos (por ejemplo, encontrar el "punto dulce" en el caso del 5 paneo, o dar forma al campo eléctrico alrededor del cátodo en el caso del entramado).

En un procedimiento nuevo de dirección de corriente, que se describe en la Publicación de Patente de Estados Unidos n.º 2011/0106215, una diana de estimulación en la forma de un polo virtual (por ejemplo, un bipolo o tripolo virtual) se define y los parámetros de estimulación, incluyendo los valores de corriente fraccionados en cada uno de los electrodos, se determinan informáticamente de manera que emulan estos polos virtuales. Se puede apreciar que

- 10 la dirección de la corriente se puede implementar moviendo los polos virtuales sobre los hilos, de manera que los valores de corriente fraccionados apropiados para los electrodos se calculan para cada una de las diversas posiciones del polo virtual. Como resultado, la dirección de la corriente se puede implementar utilizando un número y disposición de electrodos arbitraria, resolviendo de este modo los problemas descritos anteriormente.
- Cuando se realiza la dirección de la corriente, es deseable que las transiciones en el campo eléctrico resultante sean 15 lo más suave posible, de modo que el paciente no experimente cambios drásticos en el régimen de estimulación, lo que puede resultar en una sensación incómoda o incluso dolorosa causado por la sobreestimulación o pérdida súbita de la terapia producido por la subestimulación. En el contexto de SCS, los electrodos catódicos dominan el efecto de estimulación, y por lo tanto, se puede producir una sobreestimulación cuando hay un aumento significativo en el porcentaje de la corriente en determinados electrodos catódicos, y la subestimulación puede ocurrir cuando
- 20 hay una disminución significativa del porcentaje de corriente en determinados electrodos catódicos. Por lo tanto, sigue siendo una necesidad asegurar que las transiciones entre las configuraciones de electrodos sean tan suave como sea posible durante la dirección de la corriente.

#### **Sumario de la invención**

La invención se define por la reivindicación 1 independiente del sistema. Las realizaciones preferidas se definen por 25 las reivindicaciones dependientes del sistema. Los procedimientos descritos en la presente solicitud son meramente ejemplares. De acuerdo con la presente invención se proporciona un sistema para un neuroestimulador eléctrico acoplado a una pluralidad de electrodos. El sistema comprende circuitería de telemetría configurada para comunicarse con el neuroestimulador eléctrico, y un controlador/procesador. El sistema puede comprender además una interfaz de usuario configurada para recibir una entrada de usuario. El sistema también puede comprender una 30 carcasa que contiene la circuitería de telemetría y el controlador/procesador. Este sistema puede implementar una o más de diversas técnicas para la transición sin problemas de la energía de estimulación eléctrica entre diferentes configuraciones de electrodos.

Una técnica comprende (a) definir un multipolo virtual inmediato, (b) definir una configuración de electrodo inmediata (por ejemplo, una combinación fraccionada) que emula el multipolo virtual inmediato, (c) instruir al neuroestimulador 35 eléctrico a través de la circuitería de telemetría la transmisión de energía eléctrica a la pluralidad de electrodos de acuerdo con la configuración de electrodo inmediata, (d) definir un nuevo multipolo virtual cambiando un parámetro (por ejemplo, la ubicación, el enfoque, y/o porcentaje de ánodo superior) del multipolo virtual inmediato por un tamaño del paso (que puede ser positivo o negativo), y (e) definir una nueva configuración de electrodo (por ejemplo, una combinación fraccionada) que emula el nuevo multipolo virtual.

- 40 Esta técnica comprende además (f) calcular un valor de diferencia como una función del multipolo virtual inmediato y del nuevo multipolo virtual. En una realización, el valor de diferencia es una función de la configuración de electrodo inmediata y la nueva configuración de electrodo. Por ejemplo, el valor de diferencia puede comprender un cambio en una corriente catódica de uno individual de los electrodos, un cambio en una corriente anódica de uno individual de los electrodos, un cambio total en la corriente catódica de los electrodos, o un cambio total de la corriente anódica de
- 45 los electrodos. En otra realización, el valor de diferencia es una función de uno de un campo eléctrico, potencial absoluto, densidad de corriente, función de activación, y función de conducción neta total que se deriva del multipolo virtual inmediato y del nuevo multipolo virtual. En aún otra realización, el valor de diferencia es un desplazamiento entre un polo del multipolo virtual inmediato y un polo correspondiente del nuevo multipolo virtual.

Esta técnica comprende además (g) comparar el valor de diferencia con un valor límite, (h) instruir al 50 neuroestimulador eléctrico la transmisión de energía eléctrica a la pluralidad de electrodos de acuerdo con la nueva configuración de los electrodos si el valor de diferencia no excede el valor límite; y (i) no instruir al neuroestimulador eléctrico la transmisión de energía eléctrica a la pluralidad de electrodos, disminuyendo el valor absoluto del tamaño del paso para crear un nuevo tamaño del paso, y repetir las etapas (d) - (i) para el nuevo tamaño del paso si el valor de diferencia excede el valor límite.

55 En una realización, esta técnica comprende (d) definir el nuevo multipolo virtual cambiando otro parámetro del multipolo virtual inmediato por otro tamaño del paso, y (i) disminuir el valor absoluto de otro tamaño del paso para crear otro nuevo tamaño del paso, y repetir las etapas (d) - (i) para el nuevo tamaño del paso y el otro nuevo tamaño del paso si el valor de diferencia excede el valor límite. En otra realización, la técnica comprende (f) calcular otro valor de diferencia como otra función del multipolo virtual inmediato y el nuevo multipolo virtual, (g) comparar el otro

valor de diferencia con otro valor límite, (h) instruir al neuroestimulador eléctrico la transmisión de energía eléctrica a la pluralidad de electrodos de acuerdo con el nuevo conjunto de parámetros de estimulación si ninguno del valor de diferencia excede el valor límite ni el otro valor de diferencia excede el otro valor límite, y (i) disminuir el valor absoluto del tamaño del paso para crear el nuevo tamaño del paso y repetir las etapas (d) - (i) para el nuevo tamaño 5 del paso si ninguno del valor de diferencia excede el valor límite o el otro valor de diferencia excede el otro valor límite.

Otra técnica se refiere a la definición de una configuración de electrodo inmediata, la transmisión de energía eléctrica a la pluralidad de electrodos de acuerdo con la configuración de electrodo inmediata, la definición de una configuración de electrodo final, la definición de una serie de configuraciones de electrodos intermedias utilizando un 10 conjunto heurístico de reglas basadas en la configuración de electrodo inmediata y la configuración de electrodo final, la instrucción al neuroestimulador eléctrico de transmitir energía eléctrica a la pluralidad de electrodos de

- acuerdo con la serie de configuraciones de electrodos intermedias, y la instrucción al neuroestimulador eléctrico de transmitir energía eléctrica a la pluralidad de electrodos de acuerdo con la configuración de electrodo posterior.
- La serie de configuraciones de electrodos intermedias se puede definir definiendo repetidamente una configuración 15 de electrodo intermedia siguiente basándose en una configuración de electrodo previamente definida inmediata y la configuración de electrodo final hasta que la configuración de electrodo intermedia siguiente coincide con la configuración de electrodo final. En este caso, el conjunto heurístico de reglas puede comprender limitar el desplazamiento de la corriente anódica y/o catódica de la configuración de electrodo previamente definida inmediata a la configuración de electrodo intermedia siguiente basándose uno o más de los siguientes: un cambio máximo en
- 20 una corriente catódica en uno individual de los electrodos, un cambio máximo en una corriente anódica en uno individual de los electrodos, un cambio total máximo en la corriente catódica de los electrodos, y un cambio total máximo en la corriente anódica de los electrodos.

En una realización, cada uno de los electrodos tiene una transición de corriente eléctrica entre la configuración de electrodo previamente definida inmediata y la configuración de electrodo final que es una de los siguientes: ninguna 25 transición de desplazamiento de corriente, una transición de aumento de corriente catódica, una transición de disminución de la corriente catódica, una transición de disminución de corriente catódica/aumento de corriente anódica, una transición de aumento de corriente anódica, una transición de disminución de corriente anódica, y una transición de disminución de corriente anódica/aumento de corriente catódica, y en los que el controlador/procesador se configura para aplicar el conjunto heurístico de reglas a las transiciones de corriente eléctrica para definir la 30 configuración de electrodo intermedia siguiente.

El cambio en la corriente eléctrica dependerá de la transición entre la configuración de electrodo previamente definida inmediata y la configuración de electrodo final.

Por ejemplo, si uno de los electrodos tiene una transición de disminución catódica, y otro de los electrodos tiene una transición de aumento catódica, el conjunto heurístico de reglas puede desplazar la corriente catódica de un 35 electrodo al otro electrodo.

Como otro ejemplo, si uno de los electrodos tiene una transición de disminución de corriente anódica/aumento de corriente catódica, el conjunto heurístico de reglas puede desplazar la corriente anódica de un electrodo a otro de los electrodos, que puede, por ejemplo, tener un transición de aumento de corriente anódica, o puede no tener ninguna transición de desplazamiento de corriente o una transición de disminución de corriente anódica. Al menos uno más

40 de los electrodos pueden tener una transición de disminución de corriente anódica/aumento de corriente catódica, y el electrodo puede tener una corriente catódica mayor que el al menos otro electrodo para la configuración de electrodo final.

Como otro ejemplo, si uno de los electrodos tiene una transición de disminución de corriente anódica/aumento de corriente catódica, el conjunto heurístico de reglas puede comprender el desplazamiento de corriente catódica de un 45 electrodo a otro de los electrodos, que puede, por ejemplo, tener una transición de aumento de corriente catódica, o puede no tener ninguna transición de desplazamiento de corriente o una transición de disminución de corriente catódica. El otro electrodo puede tener una transición de disminución de corriente catódica/aumento de corriente anódica, y el otro electrodo puede tener una corriente catódica mayor para la configuración de electrodo final.

Como otro ejemplo, si uno de los electrodos tiene una transición de disminución anódica, y otro de los electrodos 50 tiene una transición de aumento anódica, el conjunto heurístico de reglas puede desplazar la corriente anódica de un electrodo a otro electrodo.

Las reglas heurísticas se pueden combinar en una serie de estudios que dan prioridad a los electrodos a los que se ha desplazado la corriente eléctrica.

Por ejemplo, el conjunto heurístico de reglas puede comprender la determinación de si existe un primer par de 55 electrodos que tiene un transición de aumento de corriente catódica y una transición de disminución de corriente catódica, y el desplazamiento de corriente catódica del electrodo que tiene la transición de disminución de corriente catódica al electrodo que tiene la transición de aumento de corriente catódica si se determina la existencia del primer par de electrodos; la determinación de si existe un segundo par de electrodos que tiene una transición de aumento

de corriente catódica y una transición de disminución de corriente catódica/aumento de corriente anódica, y el desplazamiento de la corriente catódica del electrodo que tiene la transición de disminución de corriente catódica/aumento de corriente anódica al electrodo que tiene la transición de aumento de corriente catódica si se determina la existencia del segundo par de electrodos; la determinación de si existe un tercer par de electrodos que

- 5 tiene una transición de aumento de corriente anódica y una transición de disminución de corriente anódica, y el desplazamiento de la corriente anódica desde el electrodo que tiene la transición de disminución de corriente anódica al electrodo que tiene la transición de aumento de corriente anódica si se determina la existencia del tercer par de electrodos; y la determinación de si existe un cuarto de par de electrodos que tiene una transición de aumento de corriente anódica y una transición de disminución de corriente anódica/aumento de corriente catódica, y
- 10 el desplazamiento de la corriente anódica desde el electrodo que tiene la transición de disminución de corriente anódica/aumento de corriente catódica al electrodo que tiene la transición de aumento de corriente anódica si se determina la existencia del cuarto de par de electrodos.

Si no existe ninguno del primer segundo, tercer y cuarto pares de electrodos, el conjunto heurístico de reglas puede comprender la determinación de si existe un primer electrodo que tiene una transición de disminución de corriente 15 anódica/aumento de corriente catódica y si existe un segundo electrodo que tiene ya sea un desplazamiento de corriente sin transición o una transición de disminución de corriente anódica. Si existe el primer y segundo electrodos, el conjunto heurístico de reglas desplaza a corriente anódica del primer electrodo al segundo electrodo. Si no existe ya sea el primer electrodo o el segundo electrodo, el conjunto heurístico de reglas comprende el desplazamiento de corriente catódica de un electrodo que tiene una transición de disminución de corriente 20 catódica/aumento de corriente anódica a un electrodo que tiene ya sea ninguna transición de cambio de corriente o una transición de disminución de corriente catódica.

El conjunto heurístico de reglas puede comprender además la determinación de si todos los electrodos tienen ya sea una transición de disminución de corriente catódica/aumento de corriente anódica o una transición de disminución de corriente anódica/aumento de corriente catódica. Si todos los electrodos tienen ya sea una transición de disminución

- 25 de corriente catódica/aumento de corriente anódica o una transición de disminución de corriente catódica/aumento de corriente anódica, el conjunto heurístico de normas comprende además determinar si existen múltiples electrodos que tienen cada uno una transición de disminución de corriente anódica/aumento de corriente catódica, y si existen los múltiples electrodos, la determinación de cuál de los múltiples electrodos tiene la mayor corriente catódica para la configuración de electrodo final, y el desplazamiento de corriente anódica de un electrodo a otro electrodo. El
- 30 conjunto heurístico de normas comprende además, si no existen los múltiples electrodos, la determinación de un electrodo que tiene la mayor corriente catódica para la configuración de electrodo intermedia anterior, y el desplazamiento de corriente catódica de cualquier electrodo que tenga corriente catódica para la configuración de electrodo intermedia anterior al un electrodo.

Otros y adicionales aspectos y características de la divulgación serán evidentes a partir de la lectura de la siguiente 35 descripción detallada de las realizaciones preferidas, que tiene por objetivo ilustrar, sin limitar, la divulgación.

#### **Breve descripción de los dibujos**

Los dibujos ilustran el diseño y la utilidad de las realizaciones preferidas de la presente divulgación, en los que elementos similares se denominan con números de referencia comunes. Para apreciar mejor cómo se obtienen las ventajas y objetos de la presente divulgación antes citados y otros, una descripción más particular de la presente

- 40 divulgación que se ha descrito brevemente anteriormente se representará haciendo referencia a realizaciones específicas de la misma, que se ilustran en los dibujos adjuntos. Entendiendo que estos dibujos representan solo las realizaciones convencionales de la divulgación y no se deben considerar por tanto limitantes de su alcance, la divulgación se describirá y explicará con especificidad y detalle adicionales a través del uso de los dibujos adjuntos en los que:
- 45 La **Figura 1** es una vista en planta de un sistema de Estimulación de la Médula Espinal (SCS) construido de acuerdo con una realización de la presente divulgación;

La **Figura 2** es una vista en perspectiva de la disposición del sistema de SCS de la **Figura 1** con respecto a un paciente;

La **Figura 3** es una vista de perfil de un generador de impulsos implantable (IPG) y de los hilos percutáneos 50 utilizados en el sistema de SCS de la **Figura 1**;

La **Figura 4** es una vista frontal de un control remoto (RC) que se utiliza en el sistema de SCS de la **Figura 1**;

La **Figura 5** es un diagrama de bloques de los componentes internos del RC de la **Figura 4**;

La **Figura 6** es un diagrama de bloques de los componentes internos del programador del médico (CP) utilizados en el sistema de SCS de la **Figura 1**;

55 La **Figura 7** es una vista en planta de una interfaz de usuario del CP de la **Figura 6** para programar el IPG de la **Figura 3** en un modo manual; La **Figura 8** es una vista en planta de una interfaz de usuario del CP de la **Figura 6** para programar el IPG de la

**Figura 3** en un modo e-trol;

- La **Figura 9** es una secuencia de un multipolo utilizado por el modo e-trol de la **Figura 8** para programar el IPG 60 de la **Figura 3**;
	- La **Figura 10** es una vista en planta de la interfaz de usuario de la **Figura 8**, que muestra en particular la

expansión de Avanzado en los controles de resolución y enfoque;

La **Figura 11** es una vista en planta de una interfaz de usuario del CP de la **Figura 6** para programar el IPG de la **Figura 3** en un modo de navegación;

La **Figura 12** es una secuencia de diferentes multipolos virtuales utilizados por el modo de navegación de la 5 **Figura 10** para programar el IPG de la **Figura 3**;

La **Figura 13** es un gráfico que ilustra un espacio de entramado para la secuencia de los multipolos ilustrados en la **Figura 12**;

La **Figura 14** es un diagrama de flujo que ilustra un procedimiento utilizado por el sistema de SCS de la **Figura** 1 para dirigir la corriente eléctrica de acuerdo con un conjunto de reglas heurísticas;

10 Las **Figuras 15A** y **15B** son diagramas de flujo que ilustran otro procedimiento utilizado por el sistema de SCS de la **Figura 1** para dirigir la corriente eléctrica de acuerdo con otro conjunto de reglas heurísticas;

La **Figura 16** es un esquema que ilustra las transiciones de corriente intermedias realizadas por las reglas heurísticas ilustradas en la **Figura 15B** para transicionar entre un conjunto ejemplar de configuraciones de electrodos inicial y final;

15 La **Figura 17 (17-1** - **17-2)** es un esquema que ilustra las transiciones de corriente intermedias realizadas por las reglas heurísticas ilustradas en la **Figura 15B** para transicionar entre otro conjunto ejemplar de configuraciones de electrodos inicial y final;

La **Figura 18 (18-1** - **18-2)** es un esquema que ilustra las transiciones de corriente intermedias realizadas por las reglas heurísticas ilustradas en la **Figura 15B** para transicionar entre otro conjunto ejemplar adicional de 20 configuraciones de electrodos inicial y final; y

La **Figura 19 (19-1** - **19-2)** es un esquema que ilustra las transiciones de corriente intermedias realizadas por las reglas heurísticas ilustradas en la **Figura 15B** para transicionar otro conjunto ejemplar de configuraciones de electrodos inicial y final.

#### **Descripción detallada de las realizaciones**

- 25 La descripción que sigue se refiere al sistema de estimulación de la médula espinal (SCS). Sin embargo, se debe entender que la invención aunque se presta bien para aplicaciones en SCS, la invención, en sus aspectos más amplios, puede no estar limitada a esto. Más bien, la invención se puede utilizar con cualquier tipo de circuitería eléctrica implantable utilizada para la estimulación del tejido. Por ejemplo, la presente invención se puede utilizar como parte de un marcapasos, un desfibrilador, un estimulador coclear, un estimulador retiniano, un estimulador
- 30 configurado para producir el movimiento coordinado de miembros, un estimulador cortical, un estimulador cerebral profundo, estimulador de nervio periférico, microestimulador, o en cualquier otro neuroestimulador configurado para tratar la incontinencia urinaria, la apnea del sueño, la subluxación de los hombros, dolores de cabeza, etc.

Haciendo referencia primero a la **Figura 1**, un sistema 10 de SCS ejemplar incluye generalmente una pluralidad (en este caso, dos) hilos 12 de neuroestimulación implantables, un generador 14 de impulsos implantable (IPG), un 35 controlador 16 remoto RC externo, un programador 18 del médico (CP), un estimulador 20 de prueba externo (ETS), y un cargador 22 externo.

El IPG 14 se conecta físicamente a través de una o más extensiones 24 de hilos percutáneo a los hilos 12 de neuroestimulación, que llevan una pluralidad 26 de electrodos dispuestos en una matriz. En la realización ilustrada, los hilos 12 de neuroestimulación son hilos percutáneos, y para este fin, los electrodos 26 se disponen en línea a lo 40 largo de los hilos 12 de neuroestimulación. El número de hilos 12 de neuroestimulación ilustrado es dos, aunque cualquier número adecuado de hilos 12 de neuroestimulación se puede proporcionar, incluyendo uno solo. Como

alternativa, un hilo de pala quirúrgica se puede utilizar en lugar de uno o más de los hilos percutáneos. Como se describirá en más detalle a continuación, el IPG 14 incluye circuitería de generación de impulsos que suministra la energía de estimulación eléctrica en la forma de una forma de onda eléctrica de impulsos (es decir, una serie 45 temporal de impulsos eléctricos) a la matriz 26 de electrodos de acuerdo con un conjunto de parámetros de estimulación.

El ETS 20 se puede conectar también físicamente a través de las extensiones 28 de hilos percutáneos y del cable 30 externo a los hilos 12 de neuroestimulación. El ETS 20, que tiene una circuitería de generación de impulsos similar a la del IPG 14, suministra también la energía de estimulación eléctrica en forma de una forma de onda 50 eléctrica de impulsos a la matriz 26 de electrodos de acuerdo con un conjunto de parámetros de estimulación. La principal diferencia entre el ETS 20 y el IPG 14 es que el ETS 20 es un dispositivo no implantable que se utiliza a modo de prueba después de que los hilos 12 de neuroestimulación se han implantado y antes de la implantación del IPG 14, para poner a prueba la capacidad de respuesta de la estimulación que se va a proporcionar. Por lo tanto, cualquiera de las funciones descritas en la presente memoria con respecto al IPG 14 puede del mismo modo 55 realizarse con respecto al ETS 20. Otros detalles de un ETS ejemplar se describen en la Patente de Estados Unidos n.º 6.895.280.

El RC 16 se puede utilizar para controlar telemétricamente el ETS 20 a través de un enlace 32 de comunicaciones de RF bidireccional. Una vez que el IPG 14 y los hilos 12 de neuroestimulación se implantan, el RC 16 se puede utilizar para controlar telemétricamente el IPG 14 a través de un enlace 34 de comunicaciones de RF bidireccional. 60 Este control permite que el IPG 14 se encienda o apague y que se programe con diferentes conjuntos de parámetros de estimulación. El IPG 14 se puede operar también para modificar los parámetros de estimulación programados

para controlar activamente las características de la energía de estimulación eléctrica emitida por el IPG 14. Como se describirá en más detalle a continuación, el CP 18 proporciona los parámetros de estimulación detallados para el médico para programar el IPG 14 y el ETS 20 en la sala de operaciones y en las sesiones de seguimiento.

- El CP 18 puede realizar esta función mediante la comunicación indirecta con el IPG 14 o ETS 20, a través del RC 5 16, a través de un enlace 36 de comunicaciones de IR. Por otra parte, el CP 18 puede comunicarse directamente con el IPG 14 o el ETS 20 a través de un enlace de comunicaciones de RF (no mostrado). Los parámetros de estimulación detallados para el médico proporcionadas por el CP 18 se utilizan también para programar el RC 16, de modo que los parámetros de estimulación se pueden modificar posteriormente por la operación del RC 16 en un modo autónomo (es decir, sin la ayuda del CP 18).
- 10 El cargador 22 externo es un dispositivo portátil que se utiliza para la carga transcutánea del IPG 14 a través de un enlace 38 inductivo. Para razones de brevedad, los detalles del cargador 22 externo no se describirán en la presente memoria. Los detalles de realizaciones ejemplares de cargadores externos se divulgan en la Patente de Estados Unidos n.º 6.895.280. Una vez que el IPG 14 se ha programado, y su fuente de alimentación se ha cargado por el cargador 22 externo o recargada de otro modo, el IPG 14 puede funcionar como programado sin que el RC 16 o CP 15 18 esté presente.
- Como se muestra en la **Figura 2**, los hilos 12 de neuroestimulación se implantan dentro de la columna 42 vertebral de un paciente 40. La colocación preferida de los hilos 12 de neuroestimulación es adyacente, es decir, que descansa sobre, el área de la médula espinal a ser estimulada. Debido a la falta de espacio cerca de la ubicación donde los hilos 12 de neuroestimulación salen de la columna 42 vertebral, el IPG 14 se implanta por lo general en 20 una bolsa hecha quirúrgicamente, ya sea en el abdomen o encima de los glúteos. El IPG 14 puede, por supuesto,
- implantarse también en otros lugares del cuerpo del paciente. La extensión 24 de hilo facilita la ubicación del IPG 14 lejos del punto de salida de los hilos 12 de neuroestimulación. Como no se muestra, el CP 18 se comunica con el IPG 14 a través del RC 16.
- Con referencia a continuación a la **Figura 3**, las características externas de los hilos 12 de neuroestimulación y del 25 IPG 14 se describirán brevemente. Uno de los hilos 12a de neuroestimulación tiene ocho electrodos 26 (con la etiqueta E1-E8), y el otro hilo 12b de estimulación tiene ocho electrodos 26 (con la etiqueta E9-E16). El número y la forma real de los hilos y los electrodos varían, por supuesto, en función de la aplicación prevista. El IPG 14 comprende una caja 44 exterior para alojar los componentes electrónicos y otros (descritos en más detalle a continuación), y un conector 46 al que se acopla los extremos proximales de los hilos 12 de neuroestimulación de 30 manera que acopla eléctricamente los electrodos 26 a la electrónica dentro de la caja 44 exterior. La caja 44 exterior se compone de un material eléctricamente conductor, biocompatible, tal como titanio, y forma un compartimiento herméticamente sellado, en el que los componentes electrónicos internos quedan protegidos de los tejidos y fluidos del cuerpo. En algunos casos, la caja 44 exterior puede servir como un electrodo.
- El IPG 14 incluye una batería y circuitería de generación de impulsos que suministra la energía de estimulación 35 eléctrica en la forma de una forma de onda eléctrica de impulsos a la matriz 26 de electrodos de acuerdo con un conjunto de parámetros de estimulación programado en el IPG 14. Tales parámetros de estimulación pueden comprender configuraciones de electrodos, que definen los electrodos que se activan como ánodos (positivo), cátodos (negativos), y se desactivan (cero), el porcentaje de energía de estimulación asignado a cada electrodo (configuraciones de electrodos fraccionadas), y los parámetros de impulsos eléctricos, que definen la amplitud de 40 impulsos (medida en miliamperios o voltios dependiendo de si el IPG 14 suministra corriente constante o tensión constante a la matriz 26 de electrodos), anchura de impulsos (medida en microsegundos) y frecuencia de impulsos

(medido en impulsos por segundo).

- La estimulación eléctrica se producirá entre dos (o más) electrodos activados, uno de los que puede ser la caja del IPG. La energía de estimulación se puede trasmitir al tejido de forma monopolar o multipolar (por ejemplo, bipolar, 45 tripolar, etc.). La estimulación monopolar se produce cuando uno seleccionado de los electrodos 26 de hilo se activa junto con la caja del IPG 14, por lo que la energía de estimulación se transmite entre el electrodo 26 seleccionado y la caja. La estimulación bipolar se produce cuando dos de los electrodos 26 de hilo se activan como ánodo y el cátodo, de modo que la energía de estimulación se transmite entre los electrodos 26 seleccionados. Por ejemplo, el electrodo E3 en el primero del hilo 12 se puede activar como un ánodo, al mismo tiempo que el electrodo E11 en el
- 50 segundo hilo 12 se activa como un cátodo. La estimulación tripolar se produce cuando tres de los electrodos 26 de hilo se activan, dos como ánodos y el otro como cátodo, o dos como cátodos y el otro como un ánodo. Por ejemplo, los electrodos E4 y E5 en el primer hilo 12 se pueden activar como ánodos, al mismo tiempo que el electrodo E12 en el segundo hilo 12 se activa como un cátodo.
- En la realización ilustrada, IPG 14 puede controlar individualmente la magnitud de la corriente eléctrica que fluye a 55 través de cada uno de los electrodos. En este caso, se prefiere tener un generador de corriente, en el que las amplitudes de corriente regulada individuales a partir de fuentes de corriente independientes para cada electrodo se pueden generar de forma selectiva. Aunque este sistema es óptimo para tomar ventaja de la invención, otros estimuladores que se pueden utilizar con la invención incluyen estimuladores que tienen salidas de tensión reguladas. Aunque las amplitudes de electrodos individualmente programables son óptimas para lograr un control
- 60 preciso, una fuente de salida única conmutada a través de electrodos se puede utilizar también, aunque con menos

control preciso en la programación. Los dispositivos de corriente y tensión regulada mixtos se pueden utilizar también con la invención. Más detalles que describen la estructura detallada y la función de los IPG se describen más completamente en las patente de Estados Unidos n.º 6.516.227 y 6.993.384.

Cabe señalar que en lugar de un IPG, el sistema 10 de SCS puede utilizar como alternativa un receptor-estimulador 5 implantable (no mostrado) conectado a los hilos 12 de neuroestimulación. En este caso, la fuente de alimentación, por ejemplo, una batería, para alimentar el receptor implantado, así como circuitería de control para dar órdenes al receptor-estimulador, estarán contenidos en un controlador externo acoplado inductivamente al estimulador-receptor a través de un enlace electromagnético. Las señales de datos/potencia se acoplan de forma transcutánea a partir de una espiral de transmisión por cable conectado colocada sobre el estimulador-receptor implantado. El receptor-10 estimulador implantado recibe la señal y genera la estimulación de acuerdo con las señales de control.

Con referencia a continuación a la **Figura 4**, a continuación se describirá una realización ejemplar de un RC 16. Como se ha descrito previamente, el RC 16 es capaz de comunicarse con el IPG 14, CP 18, o ETS 20. El RC 16 comprende una carcasa 50, que aloja componentes internos (incluyendo una placa de circuito impreso (PCB)), y una pantalla 52 de visualización iluminada y la almohadilla 54 de botón llevada en el exterior de la carcasa 50. En la

15 realización ilustrada, la pantalla 52 de visualización es una pantalla de visualización de panel plano iluminada, y la almohadilla 54 de botón comprende un conmutador de membrana con bóvedas de metal situadas sobre un circuito flexible, y un conector de teclado conectado directamente a una PCB. En una realización opcional, la pantalla 52 de visualización tiene capacidades de pantalla táctil. La almohadilla 54 de botón incluye una multitud de botones 56, 58, 60, y 62, que permiten que el IPG 14 se ENCIENDA y APAGUE, proporcionados para la adaptación o ajuste de los 20 parámetros de estimulación en el IPG 14, y proporcionados para la selección entre las pantallas.

En la realización ilustrada, el botón 56 sirve como un botón ENCENDIDO/APAGADO que se puede accionar para ENCENDER y APAGAR el IPG 14. El botón 58 sirve como botón de selección que permite al RC 16 cambiar entre las pantallas y/o parámetros. Los botones 60 y 62 sirven como botones de arriba/abajo que se pueden accionar para aumentar o disminuir cualquiera de los parámetros de estimulación del impulso generado por el IPG 14, incluyendo

- 25 la amplitud de impulsos, la anchura de impulsos, y la frecuencia de impulsos. Por ejemplo, el botón 58 de selección se puede accionar para colocar el RC 16 en un "Modo de Ajuste de Amplitud de Impulsos", durante el que la amplitud de impulsos se puede ajustar mediante los botones 60, 62 de arriba/abajo, un "Modo de Ajuste de Anchura de Impulsos" durante el que la anchura de impulsos se puede ajustar mediante los botones 60, 62 de arriba/abajo, y un "Modo de Ajuste de Frecuencia de Impulsos", durante el que la frecuencia de impulsos se puede ajustar mediante
- 30 los botones 60, 62 de arriba/abajo. Como alternativa, los botones de arriba/abajo dedicados se pueden proporcionar para cada parámetro de estimulación. En lugar de utilizar los botones de arriba/abajo, cualquier otro tipo de accionador, como una esfera, barra deslizante, o teclado, se puede utilizar para aumentar o disminuir los parámetros de estimulación. Detalles adicionales de la funcionalidad y componentes internos del RC 16 se divulgan en la Patente de Estados Unidos n.º 6.895.280.
- 35 Haciendo referencia a la **Figura 5**, se describirá a continuación los componentes internos de un RC 16 ejemplar. El RC 16 incluye generalmente un procesador 64 (por ejemplo, un microcontrolador), la memoria 66 que almacena un programa operativo para su ejecución por el procesador 64, así como los conjuntos de parámetros de estimulación, circuitería de entrada/salida y, en particular, circuitería 68 de telemetría para la salida de parámetros de estimulación al IPG 14 y la recepción de información de estado desde el IPG 14, y circuitería 70 de entrada/salida para recibir las
- 40 señales de control de estimulación de la almohadilla 54 de botón y la transmisión de información de estado a la pantalla 52 de visualización (mostrada en la **Figura 4**). Además de controlar otras funciones del RC 16, que no se describirán en la presente memoria para fines de brevedad, el procesador 64 genera nuevos conjuntos de parámetros de estimulación en respuesta a la operación del usuario de la almohadilla 54 de botón. Estos nuevos conjuntos de parámetros de estimulación se transmitirían después al IPG 14 a través de la circuitería 68 de
- 45 telemetría. Otros detalles de la funcionalidad y componentes internos del RC 16 se divulgan en la Patente de Estados Unidos n.º 6.895.280.

Como se ha expuesto brevemente anteriormente, el CP 18 simplifica enormemente la programación de múltiples configuraciones de electrodos, lo que permite al usuario (por ejemplo, al médico o clínico) determinar fácilmente los parámetros de estimulación deseados a programarse en el IPG 14, así como en el RC 16. Por lo tanto, la 50 modificación de los parámetros de estimulación en la memoria programable del IPG 14 después de la implantación se realiza por un usuario utilizando el CP 18, que puede comunicarse directamente con el IPG 14 o comunicarse indirectamente con el IPG 14 a través del RC 16. Es decir, el CP 18 se puede utilizar por el usuario para modificar los parámetros de operación de la matriz 26 de electrodos, cerca de la médula espinal.

Como se muestra en la **Figura 2**, el aspecto general del CP 18 es el de un ordenador personal portátil (PC), y de 55 hecho, se puede implementar utilizando un PC que se ha configurado apropiadamente para incluir un dispositivo de programación direccional y programarse para realizar las funciones descritas en la presente memoria. Como alternativa, el CP 18 puede tomar la forma de un mini-ordenador, asistente digital personal (PDA), etc., o incluso un control remoto (RC) con una funcionalidad ampliada. Por lo tanto, las metodologías de programación se pueden realizar mediante la ejecución de instrucciones de software contenidas en el CP 18. Como alternativa, tales 60 metodologías de programación se pueden realizar utilizando firmware o hardware. En cualquier caso, el CP 18 puede controlar activamente las características de la estimulación eléctrica generada por el IPG 14 para permitir que

los parámetros de estimulación óptimos se determinen basándose en la retroalimentación del paciente y para la programación posterior del IPG 14 con los parámetros de estimulación óptimos.

Para permitir al usuario realizar estas funciones, el CP 18 incluye un ratón 72, un teclado 74, y una pantalla 76 de visualización de programación alojada en una caja 78. Se ha de entender que, además de, o en lugar de, el ratón 5 72, otros dispositivos de programación direccional se pueden utilizar, tal como un ratón de bola, una pantalla táctil, palanca de mando, o teclas de dirección incluidas como parte de las teclas asociadas con el teclado 74.

En la realización ilustrada que se describe a continuación, la pantalla 76 de visualización toma la forma de una pantalla convencional, en cuyo caso, un dispositivo de puntero virtual, tal como un cursor controlado por un ratón, palanca de mando, ratón de bola, etc., se puede utilizar para manipular objetos gráficos en la pantalla 76 de 10 visualización. En realizaciones alternativas, la pantalla 76 de visualización toma la forma de una pantalla táctil digitalizadora, que puede ser o bien pasiva o activa. Si es pasiva, la pantalla 76 de visualización incluye circuitería de detección que reconoce la presión o un cambio en una corriente eléctrica cuando un dispositivo pasivo, tal como un dedo o lápiz no electrónico, se pone en contacto con la pantalla. Si es activa, la pantalla 76 de visualización incluye

- circuitería de detección que reconoce una señal transmitida por un bolígrafo o lápiz electrónico. En cualquier caso, la 15 circuitería de detección es capaz de detectar cuando un dispositivo de señalización física (por ejemplo, un dedo, un lápiz táctil no electrónico, o un lápiz electrónico) está en estrecha proximidad a la pantalla, ya sea haciendo contacto físico entre el dispositivo de puntero y la pantalla o llevando el dispositivo de puntero en proximidad a la pantalla dentro de una distancia predeterminada, así como la detección de la ubicación de la pantalla con la que el dispositivo de puntero físico está en estrecha proximidad. Cuando el dispositivo de señalización toca o de otro modo
- 20 se encuentra muy cerca de la pantalla, el objeto gráfico en la pantalla adyacente al punto de contacto se "bloquea" para su manipulación, y cuando el dispositivo de puntero se mueve fuera de la pantalla el objeto previamente bloqueado se desbloquea.

Como se muestra en la **Figura 6**, el CP 18 incluye generalmente un controlador/procesador 80 (por ejemplo, una unidad procesadora central (CPU)) y la memoria 82 que almacena un paquete 84 de programación de estimulación, 25 que se puede ejecutar por el controlador/procesador 80 para permitir al usuario programar el IPG 14, y el RC 16. El CP 18 incluye además circuitería 86 de salida (por ejemplo, a través de la circuitería de telemetría del RC 16) para la descarga de los parámetros de estimulación en el IPG 14 y el RC 16 y para la carga de los parámetros de estimulación ya almacenados en la memoria 66 del RC 16, a través de la circuitería 68 de telemetría del RC 16. Cabe destacar que, si bien el controlador/procesador 80 se muestra en la **Figura 6** como un único dispositivo, las 30 funciones de procesamiento y las funciones de control se pueden realizar por un controlador y procesador

- separados. Por lo tanto, se puede apreciar que las funciones de control descritas a continuación como siendo realizadas por el CP 18 se pueden realizar por un controlador, y que las funciones de procesamiento se describen a continuación como siendo realizadas por el CP 18 se pueden realizar por un procesador.
- La ejecución del paquete 84 de programación por el controlador/procesador 80 proporciona una multitud de 35 pantallas de visualización (no mostradas) que pueden navegarse mediante el uso del ratón 72. Estas pantallas de visualización permiten al médico, entre otras funciones, seleccionar o introducir la información del perfil del paciente (por ejemplo, nombre, fecha de nacimiento, identificación del paciente, médico, el diagnóstico y dirección), introducir información del procedimiento (por ejemplo, la programación/seguimiento, implantar el sistema de prueba, implantar el IPG, implantar el IPG e hilo o hilos, reemplazar el IPG, reemplazar el IPG y los hilos, reemplazar o revisar los 40 hilos, explantes, etc.), generar un mapa del dolor del paciente, definir la configuración y orientación de los hilos, iniciar y controlar la producción de energía eléctrica mediante la estimulación de los hilos 12 de neuroestimulación, y seleccionar y programar el IPG 14 con los parámetros de estimulación, tanto en un entorno quirúrgico como en un entorno médico. Detalles adicionales que describen las funciones del CP antes mencionadas se divulgan en las
- 45 Más pertinente para la presente invención, la ejecución del paquete 84 de programación proporciona una interfaz de usuario que convenientemente permite a un usuario programar el IPG 14 utilizando diferentes modos de programación, y en la realización ilustrada, tres modos de programación: un modo de programación manual, un modo de programación e-trol, y un modo de programación de navegación.

Publicaciones de Patentes de Estados Unidos n.º 2010/0010566 y 2010/0121409.

Con referencia a continuación a la **Figura 7**, una interfaz 100 gráfica de usuario (GUI) que se puede generar por el 50 CP 18 para permitir al usuario programar el IPG 14 se describirá. En la realización ilustrada, la GUI 100 comprende tres paneles: un panel 102 de selección de programa, un panel 104 de visualización de hilos, y un panel 106 de ajuste de parámetros eléctricos. Algunas realizaciones de la GUI 100 puede permitir el cierre y la expansión de uno o ambos del panel 102 de visualización de hilos y el panel 106 de ajuste de parámetros haciendo clic en la pestaña 108 (para mostrar u ocultar el panel 106 de ajuste de parámetros) o en la pestaña 110 (para mostrar u ocultar la 55 vista completa tanto del panel 104 de selección de hilos como del panel 106 de ajuste de parámetros).

El panel 102 de selección de programas proporciona información sobre los programas y las áreas que se han definido, o se pueden definir, para el IPG 14. Una pluralidad de programas se puede mostrar en el carrusel 112. En la realización ilustrada, se pueden definir dieciséis programas, pero el programa 1 es el único actualmente definido, como se muestra por el "1" en el campo 114. Otras realizaciones pueden utilizar un carrusel u otras técnicas para la

60 visualización de programas disponibles con diferentes números o disposiciones de ranuras de programa disponibles.

Cada programa se puede nombrar, según lo indicado por el campo 116 de nombre. Un botón 118 ENCENDIDO/APAGADO de estimulación permite encender o apagar el programa activo. Cuando el programa activo se enciende, los conjuntos de parámetros de estimulación se generan en el CP 18 y se transmiten al RC 16. Hasta cuatro áreas 120 de programa se pueden definir, lo que permite que un programa controle la estimulación de

- 5 múltiples áreas. Cada área 120 de programa puede controlar por separado la estimulación de los electrodos en el paciente, y se encender o apagar por separado. Cada una de las áreas 120 de programas se puede marcar con una etiqueta 122 que se puede utilizar como un marcador en los hilos 124 y 126 gráficos, como se describe a continuación. Una serie de áreas 128 temporales se pueden utilizar para el almacenamiento temporal de información del área copiando un área 120 de programa en un área 128 temporal o copinado un área 128 temporal en un área
- 10 120 de programa. Esto permite copiar un área 120 de programa de una de las cuatro ranuras en otra ranura a través de una de las áreas 128 temporales. Otras realizaciones pueden también permitir la copia de una de las áreas 120 de programa en otra de las áreas 120 de programa directamente. Los programas individuales se pueden copiar en otras ranuras del carrusel 112 o eliminarse si se desea.
- Haciendo referencia a continuación al panel 104 de visualización de hilos, los hilos 24, 126 gráficos se ilustran con 15 ocho electrodos 130 gráficos cada uno (electrodos etiquetados E1-E8 para el hilo 124 y electrodos E9-E16 para el hilo 126). Otros números de hilos y electrodos por hilo pueden mostrarse como se desee. En un sistema implantado utilizando otros números de electrodos, ese número de electrodos se puede mostrar en el panel 104 de visualización de hilos. Hasta cuatro grupos de hilos se pueden observar seleccionando una de las pestañas 132 del grupo de hilos. Además, un icono 134 que representa la caja 44 del IPG 14 se representa en el panel 104 de visualización de 20 hilos. Además de la distribución de corriente en cualquiera de los electrodos de los hilos 24, 126 gráficos, la corriente
- se puede distribuir a la caja 44 como un electrodo.

Cada uno de los electrodos 130 de los hilos 124 y 126 se pueden seleccionar de forma individual, lo que permite al médico ajustar la polaridad y la magnitud de la corriente asignada a dicho electrodo 130. En la realización ilustrada, el electrodo E15 se selecciona actualmente. La corriente eléctrica se ha asignado a tres grupos de electrodos que

25 corresponden respectivamente a tres áreas de programación. El grupo 130a de electrodos ilustra un solo cátodo en el electrodo E2 al que se asigna el 100 % de la corriente catódica y dos ánodos en los electrodos E1 y E3 a los que se asignan el 25 % y el 75 % de la corriente anódica, respectivamente. El grupo 130b de electrodos ilustra un solo ánodo en el electrodo E7 al que se asigna el 100 % de la corriente catódica y dos ánodos en los electrodos E6 y E8 a los que se asignan el 50 % y el 50 % de la corriente anódica, respectivamente. El grupo 130c de electrodos ilustra 30 un solo ánodo en el electrodo E10 al que se asigna el 100 % de la corriente catódica y dos ánodos en los electrodos E9 y E11 a los que se asignan el 60 % y el 40 % de la corriente anódica, respectivamente.

El panel 106 de ajuste de parámetros incluye un campo 136 de modo de programación desplegable que permite al usuario cambiar entre el modo de programación manual, el modo de programación e-trol, y el modo de programación de navegación. Como se muestra en la **Figura 7**, el modo de programación manual se ha 35 seleccionado. En el modo de programación manual, cada uno de los electrodos 130 de los hilos 24, 126 gráficos, así como la caja 132 gráfica, se puede seleccionar individualmente, lo que permite al médico ajustar la polaridad (cátodo o ánodo) y la magnitud de la corriente (porcentaje) asignado a ese electrodo 134 utilizando controles gráficos situados en el área 138 de amplitud/polaridad. En particular, un control 140 de polaridad gráfico situado en el área 138 incluye un icono "+", un icono "-", y un icono "OFF", que se puede accionar, respectivamente, para cambiar el

- 40 electrodo 134 seleccionado entre una polarización positiva (ánodo), una polarización negativa (cátodo), y un estado de desconexión. Un control 142 de amplitud en el área 138 incluye una flecha que se puede accionar para disminuir la magnitud de la corriente fraccionada del electrodo 134 seleccionado, y una flecha que se puede accionar para aumentar la magnitud de la corriente fraccionada del electrodo 134 seleccionado. El control 142 de amplitud incluye también un área de visualización que indica la magnitud ajustada de la corriente fraccionada para el electrodo 134.
- 45 El control 142 de amplitud seleccionado se desactiva preferentemente si no hay ningún electrodo visible y seleccionado en el panel 104 de visualización de hilos.

El panel 106 de ajuste de parámetros, cuando se selecciona el modo de programación manual, incluye también un control 144 de ecualización que se puede accionar para igualar automáticamente la asignación de corriente para todos los electrodos de una polaridad seleccionada por los iconos de "Ánodo +" y "Cátodo -" respectivos. El panel

- 50 106 de ajuste de parámetros incluye también un control 150 de ajuste de amplitud de impulsos (expresado en miliamperios (mA)), un control 148 de ajuste de anchura de impulsos (expresado en microsegundos (µs)), y un control 146 de ajuste de frecuencia de impulsos (expresado en Hertz (Hz)), que se muestran en los tres modos de programación. Cada uno de los controles 146, 148, 150 incluye una primera flecha que se puede accionar para disminuir el valor del parámetro de estimulación respectivo y una segunda flecha que se puede accionar para
- 55 aumentar el valor del parámetro de estimulación respectivo. Cada uno de los controles 146, 148, 150 incluye también un área de visualización para visualizar el parámetro seleccionado actualmente. En la realización ilustrada, una amplitud de impulso de 5 mA, una anchura de impulsos de 210 µs, una frecuencia de impulsos de 60 Hz se han seleccionado. Los controles 146, 148, 150 se exhiben también.
- Como se muestra en la **Figura 8**, el modo de programación e-trol se ha seleccionado. En este modo, los electrodos 60 130 ilustrados en el panel 104 de visualización de hilos que fueron individualmente seleccionables y configurables en el modo de programación manual se utilizan para mostrarse únicamente y no son directamente seleccionables o controlables. El panel 106 de selección de parámetros incluye una matriz de dirección de flechas 152 de dirección

que permite dirigir la corriente eléctrica hacia arriba, abajo, izquierda o derecha. En la realización ilustrada, la corriente eléctrica se dirige paneando un multipolar virtual (es decir, el multipolar virtual se desplaza en relación con los electrodos reales 26 sin cambiar la configuración básica (porcentaje de enfoque (F) y de ánodo superior (UAP)) del multipolo virtual), y calculando los valores de amplitud eléctricos necesarios para los electrodos reales 26 para

- 5 emular el multipolo virtual. Por ejemplo, como se muestra en **la Figura 9**, una serie de multipolos virtuales, y en este caso, tripolos y bipolos, se definen de forma secuencial de acuerdo con una técnica de dirección de corriente paneada sobre una pluralidad de líneas discontinuas que representan posiciones de electrodos disponibles en la matriz 26 de electrodos.
- En la realización ilustrada, todos los tripolos virtuales son simétricos porque los ánodos virtuales se separan 10 igualmente del cátodo virtual central. Los multipolos virtuales nominales se pueden considerar también tripolo/bipolos anchos porque el ánodo o ánodos virtuales se separan una distancia relativamente grande con respecto al cátodo (en este caso, por dos electrodos). Entre los extremos de la matriz 26 de electrodos, un tripolo virtual se desplaza a lo largo de la matriz 26 de electrodos (es decir, el valor LGF se mantiene a medida que el cátodo virtual se desplaza a lo largo de la matriz 26 de electrodos). Sin embargo, puesto que cualquiera de los
- 15 ánodos virtuales externos del tripolo virtual hace tope con el último electrodo en la matriz, un bipolo virtual se utiliza (bipolo virtual superior en la parte superior de la matriz 26 de electrodos, y un bipolo virtual inferior en la parte inferior de la matriz 26 de electrodos). El bipolo virtual se puede desplazar después a lo largo de la matriz 26 de electrodos (es decir, el valor LGF se mantiene a medida que el cátodo virtual se desplaza a lo largo de la matriz 26 de electrodos).
- 20 En el modo de programación e-trol, el panel 106 de ajuste de parámetros incluye también una pestaña 154 de avanzado, que cuando se acciona, esconde el panel 104 de visualización de hilos y proporciona acceso a un control 156 de resolución y un control 158 de enfoque, como se muestra en la **Figura 10.**

El control 156 de resolución permite cambiar la resolución de ajuste de la estimulación. En una realización, tres posibles ajustes de Fino, Medio y Grueso se pueden elegir. El control 156 de resolución tiene un icono "+" y un icono 25 "-" que se pueden utilizar para ajustar la resolución. El control 156 de resolución incluye también un elemento de pantalla que muestra gráficamente el nivel de resolución de corriente. Cuando la resolución se ajusta en Fino, cada cambio causado por el uso de las flechas 152 de dirección hace menos de un cambio en la configuración de electrodo que cuando la resolución se establece en Medio o Grueso. Por ejemplo, el paneo del multipolo virtual con una resolución Gruesa puede desplazar el multipolo virtual en relación con la matriz 26 de electrodos en pasos 30 equivalentes al 10 % de la distancia entre electrodos, mientras que el paneo del multipolo virtual con una resolución Fina puede mover el multipolo virtual en relación con la matriz 26 de electrodos en pasos equivalentes al 1 % de la distancia entre electrodos.

El control 158 de enfoque permite cambiar el enfoque de estimulación mediante el desplazamiento del ánodo o ánodos y el cátodo del multipolo virtual hacia el otro para aumentar el enfoque, o desplazando el ánodo o ánodos y 35 el cátodo del multipolo virtual alojándose uno del otro para disminuir el enfoque. El control 158 de enfoque tiene un icono "+" y un icono "-" que se pueden utilizar para ajustar el enfoque. El control 158 de enfoque incluye también un elemento de visualización que muestra gráficamente el nivel de enfoque de corriente.

Como se muestra en la **Figura 11**, el modo de programación de navegación se ha seleccionado. Al igual que en el modo de programación e-trol, en el modo de programación de navegación, los electrodos ilustrados en el panel 104 40 de visualización de hilos que fueron seleccionables y configurables individualmente en el modo de programación manual se utilizan solamente para su visualización y no son directamente seleccionables o controlables. El panel 106 de selección de parámetros incluye un conjunto de dirección de las flechas 162 de dirección que permite dirigir la corriente eléctrica hacia arriba, abajo, izquierda o derecha. En la realización ilustrada, la corriente eléctrica se dirige mediante el entramado de uno o más ánodos alrededor del cátodo del multipolo virtual a medida que el cátodo 45 se desplaza en relación con la matriz 26 de electrodos, y el cálculo de los valores de amplitud eléctricos necesarios

para que los electrodos 26 emulen el multipolo virtual.

Por ejemplo, como se muestra en la **Figura 12**, una serie de multipolos virtuales se definen de forma secuencial de acuerdo con una técnica de dirección de corriente entramada sobre una pluralidad de líneas discontinuas que representan las posiciones de los electrodos disponibles en la matriz 26 de electrodos. Cada multipolo ilustrado tiene

- 50 un designador que indica si es un tripolo o bipolo (T para tripolo y B para bipolo), un designador subíndice que indica el enfoque longitudinal (LGF) en términos de separación de los electrodos, y, en el caso de un bipolo, un designador subíndice que indica que el bipolo es un bipolo superior (u), lo que significa que la ánodo está por encima del cátodo, o el bipolo es un bipolo inferior (I), lo que significa que el ánodo está por debajo del cátodo.
- En la realización ilustrada en la **Figura 12**, los diferentes multipolos virtuales se definen de forma secuencial en el 55 siguiente orden: un tripolo virtual estrecho  $(T_2)$ , un bipolo virtual superior estrecho  $(B_{2u})$ , un bipolo virtual superior amplio ( $B_{3u}$ ), un bipolo virtual amplio ( $T_{2.5}$ ), un bipolo virtual inferior ancho ( $B_{31}$ ), un bipolo virtual inferior estrecho (B2l), y un tripolo virtual estrecho (T2). Para fines de esta memoria descriptiva, los términos "estrecho" y "ancho", cuando se utilizan juntos para definir un bipolo virtual o un tripolo virtual ya sea en el modo de programación e-trol o en el modo de programación de navegación, son términos relativos, y significa simplemente que el bipolo estrecho
- 60 y/o tripolo estrecho tienen enfoques longitudinales (LGF) que son menos que los enfoques longitudinales (LGF) del

bipolo ancho y/o tripolo ancho.

Los multipolos virtuales ilustrados en la **Figura 12** se pueden considerar puntos críticos entre los que la posición del cátodo y el enfoque longitudinal (LGF) se cambian de forma incremental mediante la asignación de las secuencias en un "espacio de entramado", definido por el enfoque longitudinal (LGF) y el porcentaje de ánodo superior (UAP). 5 Como se muestra mejor en la **Figura 13**, la secuencia de multipolos virtual se define por una línea de trayectoria que

conecta secuencialmente los puntos críticos (que se representan por círculos) que proporciona un cambio continuo en los multipolos virtuales.

Como se puede observar en la **Figura 13**, la secuencia que comienza con el tripolo virtual estrecho (T2) y que termina con el bipolo virtual superior estrecho  $(B_{2u})$  aumenta de forma incremental el porcentaje de ánodo superior 10 (UAP) mientras se mantiene el enfoque longitudinal (LGF). La secuencia que comienza con el bipolo virtual superior estrecho (B2u) y que termina con el bipolo virtual superior ancho (B3u) mantiene el porcentaje de ánodo superior

- (UAP), mientras que aumenta de forma incremental el enfoque longitudinal (LGF). La secuencia que comienza con el bipolo virtual superior ancho (B<sub>3u</sub>) y que termina con el tripolo virtual ancho (T<sub>2,5</sub>) disminuye de forma gradual el porcentaje de ánodo superior (UAP), mientras que disminuye de forma incremental el enfoque longitudinal (LGF). La 15 secuencia que comienza con el tripolo virtual ancho  $(T_{2,5})$  y que termina con el bipolo virtual inferior ancho (B<sub>3l</sub>)
- disminuye de forma gradual el porcentaje de ánodo superior (UAP), mientras que aumenta de forma incremental el enfoque longitudinal (LGF). La secuencia que comienza con el bipolo virtual inferior ancho (B<sub>3l</sub>) y que termina con el bipolo virtual superior estrecho  $(B_{2l})$  mantiene el porcentaje de ánodo superior (UAP), mientras que disminuye de forma incremental el enfoque longitudinal (LGF). La secuencia que comienza con el bipolo virtual superior estrecho 20 (B2l) y que termina con el tripolo virtual estrecho (T2) aumenta de forma incremental el porcentaje de ánodo superior
- (UAP) mientras se mantiene el enfoque longitudinal (LGF).

En particular, la secuencia anteriormente mencionada mantiene la misma posición del cátodo virtual en relación con la matriz 26 de electrodos durante la transición a través de diferentes tipos de bipolos/tripolos virtuales entre el tripolo virtual estrecho (T<sub>2</sub>) y el bipolo virtual superior ancho (B<sub>3u</sub>), cambia de forma incremental la posición del 25 cátodo virtual en relación con la matriz 26 de electrodos en una dirección (en este caso, hacia arriba) entre el bipolo virtual superior ancho ( $B_{3u}$ ) y el bipolo virtual inferior ancho ( $B_{31}$ ), y mantiene en la misma posición el cátodo virtual en relación con la matriz 26 de electrodos durante la transición a través de diferentes tipos de bipolos/tripolos virtuales

entre el bipolo virtual inferior ancho (B<sub>3l</sub>) y el tripolo virtual estrecho (T<sub>2</sub>). La secuencia ilustrada en la **Figura 12** se puede ciclar repetidamente, con el efecto de que el cátodo virtual se desplaza hacia arriba por uno de los electrodos 30 por cada ciclo. Detalles adicionales que se describen sobre diversas técnicas de dirección de corrientes entramadas se describen en la Solicitud de Patente Provisional de Estados Unidos con n.º serie 61/452.965, titulada "Sistema de neuroestimulación para Definir un Multipolo Virtual Generalizada".

En el modo de programación de navegación, el panel 106 de ajuste de parámetros incluye también la pestaña 154 avanzado anteriormente descrita, que cuando se acciona, esconde el panel 104 de visualización de hilos 35 proporcionando acceso al control 156 de resolución y al control 158 de enfoque de la misma manera descrita anteriormente con respecto al modo de programación e-trol de la **Figura 10.**

El control 156 de resolución permite cambiar la resolución de ajuste de la estimulación. En una realización, tres posibles ajustes de Fino, Medio y Grueso se pueden elegir. Cuando la resolución se ajusta en Fino, cada cambio causado por el uso de las flechas 162 de dirección hace menos de un cambio en la configuración de electrodo que

- 40 cuando la resolución se establece en Medio o Grueso. En particular, dependiendo de la resolución, los diferentes tamaños de paso pueden utilizar la transición entre los multipolos virtuales ilustrados en la **Figura 12.** Por ejemplo, si la resolución se ajusta para que sea Fina, una resolución Fina (10 pasos por transición de punto crítico) se puede utilizar para la transición entre los puntos críticos donde no está siendo desplazado el cátodo, y una resolución aún más Fina (20 pasos por transición de punto crítico) se puede utilizar para la transición entre los puntos críticos donde
- 45 se está desplazando el cátodo. Si la resolución se establece para ser Gruesa, una resolución Gruesa (5 pasos por punto crítico de transición) se puede utilizar para la transición entre todos los puntos críticos.

El control 158 de enfoque permite cambiar el enfoque de estimulación mediante el desplazamiento del ánodo o ánodos y del cátodo de cada uno de los multipolos virtuales uno hacia el otro para aumentar el enfoque, o desplazar el ánodo o ánodos y el cátodo de cada uno de los multipolos virtuales lejos el uno del otro para disminuir el enfoque.

50 El CP 18 puede transicionar entre los diferentes modos de programación utilizando técnicas descritas en el documento US2013/158628 titulado "Integración sin Fisuras de Diferentes Modos de Programación para un Sistema de Programación Neuroestimulador".

Como se ha descrito en los antecedentes, es deseable para dirigir la corriente eléctrica de manera que transicione el campo eléctrico resultante de la mejor manera posible. Para este fin, el CP 18 utiliza una Red de Seguridad 55 Heurística (HSN) que garantiza el mantenimiento de una terapia cómoda y eficaz, ya que cada multipolo virtual transiciona al siguiente multipolo virtual. Haciendo referencia a la **Figura 14**, se describirá a continuación un procedimiento de utilizar una HSN cuando se dirige la corriente.

En primer lugar, el CP 18 define un multipolo virtual inmediato (etapa 200), define una configuración de electrodo

fraccionada inmediata que emula el multipolo virtual inmediato (etapa 202), e instruye al IPG 14 la transmisión de energía eléctrica a los electrodos 26, de acuerdo con la configuración de electrodo fraccionada inmediata (etapa 204). En respuesta a la actuación de cualquiera de las flechas de dirección en la GUI 100 (flechas 152 de dirección cuando están en el modo de programación E-trol o flechas 162 de dirección cuando están en el modo de

- 5 programación de navegación), el CP 18 define un nuevo multipolo virtual mediante la modificación de un parámetro del multipolo virtual inmediato por un tamaño del paso (etapa 206) y define una nueva configuración de los electrodos fraccionada que emula el nuevo multipolo virtual (etapa 208). En la realización ilustrada, el nuevo multipolo virtual se puede calcular de acuerdo con la ecuación:  $X_{nuevo} = X_{\text{corriente}} + \Delta X$  o  $X_{nuevo} = X_{\text{corriente}} - \Delta X$ , donde  $X_{n_{uevo}}$  es el parámetro del nuevo multipolo virtual,  $X_{\text{coriente}}$  es el parámetro del multipolo virtual inmediato, y  $\Delta X$  es el
- 10 tamaño del paso. Por lo tanto, el parámetro del multipolo virtual inmediato se puede aumentar por el tamaño del paso o disminuirse por el tamaño del paso para generar el nuevo multipolo virtual.

El parámetro puede ser, por ejemplo, una ubicación x-y del multipolo virtual (por ejemplo, en el caso donde el multipolo virtual se desplaza en el modo de programación e-trol) o un porcentaje de enfoque o ánodo superior (por ejemplo, en el caso donde el multipolo virtual se entrama en el modo de programación de navegación). El tamaño o 15 tamaños del paso del parámetro se pueden ajustar, por ejemplo, a través del control 156 de resolución. En algunos casos, por ejemplo cuando en el modo de programación de navegación, el CP 18 puede definir el nuevo multipolo virtual cambiando respectivamente diversos parámetros (por ejemplo, el enfoque y el porcentaje de ánodo superior) del multipolo virtual inmediato por un múltiplo de tamaños de paso.

A continuación, el CP 18 calcula uno o más valores de diferencia como una función del multipolo virtual inmediato y 20 el nuevo multipolo virtual (etapa 210) y, respectivamente, compara el valor o valores de diferencia con uno o más valor o valores límite (etapa 212). En la realización ilustrada, el valor o valores de diferencia es una función de la configuración de electrodo fraccionada inmediata y la nueva configuración de electrodo fraccionada. En una realización alternativa, el valor o valores de diferencia es una función de uno o más de un campo eléctrico, potencial absoluto, densidad de corriente, función de activación, función de conducción total neta, etc. derivados del multipolo 25 virtual inmediato y del nuevo multipolo virtual. En otra realización alternativa, el valor de diferencia puede ser un

desplazamiento entre un polo (por ejemplo, el cátodo virtual) del multipolo virtual inmediato y un polo correspondiente del nuevo multipolo virtual.

En el caso donde el valor o valores de diferencia es una función de la configuración de electrodo fraccionada inmediata y la nueva configuración de electrodo fraccionada, el valor o valores de diferencia puede ser, por ejemplo, 30 un cambio en una corriente catódica fraccionada en uno individual de los electrodos 26 (Cl) (por ejemplo, si la corriente catódica en el electrodo E2 cambia del 5 % al 15 %, el valor de diferencia será del 10 %), un cambio en una corriente anódica fraccionada en uno individual de los electrodos 26 (Al) (por ejemplo, si la corriente anódica en el electrodo E8 cambia del 50 % al 30 %, el valor de diferencia será del 20 %), un cambio fraccionado total en la

- corriente catódica en los electrodos 26 (CT) (por ejemplo, si la corriente catódica en el electrodo E1 cambia del 10 % 35 al 20 %, la corriente catódica en el electrodo E2 cambia del 30 % al 20 %, y la corriente catódica en los electrodos restantes sigue siendo la misma, el valor de diferencia será del 20 %), y/o un cambio fraccionado total en la corriente anódica en los electrodos 26 (AT) (por ejemplo, si la corriente anódica en el electrodo E7 cambia del 20 % al 25 %, y la corriente anódica en el electrodo E8 cambia del 35 % al 30 %, y la corriente anódica en los electrodos restantes sigue siendo la misma, el valor de diferencia será del 10 %). Los valores límite pueden estar, por ejemplo, en el
- 40 intervalo del 5-50 % de Cl, del 5-80 % de Al, del 10-90 % de CT, y del 10-90 % para AT. En la realización ilustrada, todos los electrodos 26 se consideran cuando se compara el valor o valores de diferencia con el valor o valores límites respectivos. En una realización alternativa, menos de la totalidad de los electrodos se pueden considerar cuando se compara el valor o valores de diferencia con el valor o valores límites respectivos.
- A continuación, el CP 18 compara el valor o valores de diferencia con el valor o valores límites respectivos (etapa 45 214). Si ninguno del valor o valores de diferencia excede el valor límite respectivo, el CP 18 instruye al IPG 14 la transmisión de energía eléctrica a los electrodos 26 de acuerdo con la nueva configuración de electrodo fraccionada (etapa 216). Si alguno de los valor o valores de diferencia supera el valor límite respectivo, el CP 18 no instruye al IPG 14 la transición de energía eléctrica a los electrodos 26, sino que en lugar determina si el número de veces que el valor o valores de diferencia se han comparado con el valor o valores límites respectivos ha excedido un número
- 50 máximo de iteraciones (por ejemplo, en el intervalo de 2-20 iteraciones) (etapa 218). Si se ha excedido el número máximo de iteraciones, el CP 18 devuelve un mensaje de error al usuario que lo indica (etapa 220). Si no se ha excedido el número máximo de iteraciones, el CP 18 disminuye el valor absoluto del tamaño del paso para crear un nuevo tamaño del paso (etapa 222), y repite después las etapas 206-218 para el nuevo tamaño del paso. El valor absoluto del tamaño del paso se puede disminuir de acuerdo con la ecuación  $\Delta X_{\text{nuevo}} = \Delta X_{\text{coriente}} \bullet K$ , donde  $\Delta X_{\text{nuevo}}$
- 55 es el nuevo tamaño del paso, Xcorriente es el tamaño del paso, y K es un factor de multiplicación que es menor que 1. En el caso en el que se utilizan diversos parámetros para generar el nuevo multipolo virtual, todos los tamaños de paso asociados a estos múltiples parámetros pueden disminuir.

Haciendo referencia a las **Figuras 15A** y **15B**, se describirá a continuación otro procedimiento de utilizar una HSN cuando se dirige corriente. En este procedimiento, una HSN se emplea para definir y aplicar transiciones de 60 configuración de electrodo entre una configuración de electrodo inmediata y una configuración de electrodo final. Con referencia primero a la **Figura 15A**, el CP 18 define una configuración inmediata (inicial) del electrodo, que

puede ser una configuración de electrodo fraccionada como se ha descrito anteriormente (etapa 302), e instruye al IPG 14 la transmisión de energía eléctrica a los electrodos 26 de acuerdo con la configuración de electrodo fraccionada inmediata (etapa 304).

- En respuesta a la actuación de cualquiera de las flechas de dirección en la GUI 100 (flechas 152 de dirección 5 cuando está en el modo de programación E-trol o flechas 162 de dirección cuando está en el modo de programación de navegación), el CP 18 define una nueva configuración de electrodo (final) (etapa 306). Para proceder a partir de la configuración inicial existente a la configuración final definida, el CP 18 define una serie de configuraciones de electrodos intermedias y, en particular, define repetidamente un configuración de electrodo intermedia siguiente basándose en una configuración de electrodo previamente definida inmediata y la configuración de electrodo final
- 10 hasta que la configuración de electrodo intermedia siguiente coincide con la configuración de electrodo final (etapas 308-314). En la realización ilustrada, cada configuración de electrodo intermedia siguiente se define mediante el desplazamiento de la corriente anódica y/o catódica desde la configuración de electrodo inmediata previamente definida hasta la configuración de electrodo intermedia siguiente hasta que la configuración de electrodo intermedia coincide con la configuración de electrodo final.
- 15 El conjunto heurístico de reglas limita el desplazamiento de la corriente anódica y/o catódica desde la configuración de electrodo inmediata previamente definida hasta la configuración de electrodo intermedia siguiente basándose, por ejemplo, un cambio máximo en una corriente catódica fraccionada en uno individual de los electrodos 26 (por ejemplo, un cambio de corriente catódica máximo en el intervalo del 5 al 50 %), un cambio máximo en una corriente anódica fraccionada en uno individual de los electrodos 26 (por ejemplo, un cambio de corriente anódica máximo en
- 20 el intervalo del 5- 80 %), un cambio fraccionado total en la corriente catódica en los electrodos 26 (por ejemplo, un cambio de corriente catódica máximo en el intervalo del 10-90 %), y un cambio fraccionado total en la corriente anódica en los electrodos 26 (por ejemplo, un cambio de corriente catódica máximo en el intervalo del 10-90 %). En la realización ilustrada, todos los electrodos 26 se consideran cuando se compara el valor o valores de diferencia con el valor o valores límites respectivos. En una realización alternativa, menos de la totalidad de los electrodos se 25 pueden considerar cuando se compara el valor o valores de diferencia con el valor o valores límites respectivos.
	- Si bien se consideran los límites de cambio de corriente máximos descritos anteriormente, el CP 18 define la configuración de electrodo intermedia siguiente basándose en las transiciones de corriente eléctrica entre los
- electrodos desde la configuración de electrodo inmediata previamente definida y los electrodos respectivos de la configuración de electrodo final. En esta realización, una "transición" se refiere a un cambio en la corriente eléctrica 30 que se aplica a los electrodos individuales en una configuración de electrodo. Por lo tanto, una transición puede ser una transición in cambio de corriente, una transición de aumento de corriente catódica, una transición de disminución de corriente catódica, una transición de disminución de corriente anódica/aumento de corriente catódica, un transición de aumento de corriente anódica, una transición de disminución de corriente anódica y una transición de disminución de corriente catódica/aumento de corriente anódica.
- 35 Para entender cómo las reglas heurísticas se pueden aplicar utilizando transiciones de corriente eléctrica entre la configuración de electrodo previamente definida inmediata y la configuración de electrodo final, un conjunto ejemplar de reglas heurísticas se describirá a continuación con respecto a la **Figura 15B.**

Para facilitar la referencia, como se ilustra en la casilla 402, a las transiciones de corriente eléctrica específicas se les asignan designadores numéricos 1-6 y, en particular, 0 = sin cambio de corriente; 1 = aumento de corriente 40 catódica; 2 = disminución de corriente catódica; 3 = disminución corriente catódica/aumento de corriente anódica; 4

- = aumento de corriente anódica; 5 = disminución de corriente anódica; y 6 = disminución de corriente anódica/aumento de corriente catódica. Estos designadores se emplearán exclusivamente en la siguiente descripción. Por lo tanto, una transición de una configuración de electrodo a una segunda configuración de electrodo se puede caracterizar completamente mediante la identificación de los cambios de corriente para cada electrodo.
- 45 Por otra parte, se ha observado que ciertas combinaciones de transiciones de corriente para un par de electrodos se producen naturalmente cuando la transición de corriente (es decir, cuando se cambia de corriente para que un electrodo realice una transición corriente específica, la corriente se cambia naturalmente por otro electrodo para efectuar una transición de corriente diferente). Tales combinaciones se denominan "Combinaciones de dirección natural", y se exponen en la casilla 404. Como se puede observar allí, una primera combinación natural es la
- 50 combinación de las transiciones 1 y 2; es decir, un aumento de la corriente catódica para un electrodo junto con una disminución de la corriente catódica para el otro electrodo. Una segunda combinación natural es la combinación de las transiciones 1 y 3; es decir, un aumento de la corriente catódica para un electrodo junto con un aumento de la corriente catódica/disminución de la corriente anódica para el otro electrodo. Una tercera combinación natural es la combinación de transiciones 4 y 5; es decir, un aumento de la corriente anódica para un electrodo junto con una
- 55 disminución de la corriente anódica para el otro electrodo. Una cuarta combinación natural es la combinación de transiciones 4 y 6; es decir, un aumento de la corriente anódica para un electrodo junto con una disminución de la corriente anódica/aumento de la corriente catódica para el otro electrodo.

Las reglas heurísticas representadas en la **Figura 15B** se puede describir generalmente como sigue. Los bloques de decisión 406, 408, 416, y 422 investigan la naturaleza de las transiciones de corriente requeridas entre la 60 configuración de electrodo intermedia previamente definida y la configuración de electrodo final, y los bloques de

acción 410, 412, 414, 418, 420, 424, y 426 rigen las transiciones de corriente que deben alcanzarse basándose de estas consultas, y sujetas a los límites máximos mencionados anteriormente.

La primera consulta es si todos los electrodos o bien requieren una transición 3 o una transición 6 (etapa406). Si no todos los electrodos o bien requieren una transición 3 o una transición 6, se determina si cualquiera de las cuatro 5 combinaciones de dirección natural que se muestran en la casilla 604 existen (etapa 408).

Si cualquiera de las cuatro combinaciones de dirección natural existe, la corriente se desplaza de acuerdo con las combinaciones de dirección natural en el siguiente orden. Si una combinación natural de transiciones 4 y 6 existe, la corriente anódica se desplaza del electrodo que tiene la transición de 6 al electrodo que tiene la transición 4 (esencialmente intentando de eliminar la transición 6 de la configuración de electrodo) (etapa 410). Si una 10 combinación natural de las transiciones 1 y 3 existe, la corriente catódica se desplaza del electrodo que tiene la transición 3 al electrodo que tiene la transición de 1 (esencialmente intentando eliminar la transición 3) (etapa 412). Si existe cualquier otra combinación natural de transiciones, la corriente catódica se desplaza del electrodo que tiene

la transición 2 al electrodo que tiene la transición 1 en el caso donde existe la combinación natural de transiciones 1 y 2, y la corriente anódica se desplaza del electrodo que tiene la transición 5 al electrodo que tiene la transición 4 en 15 el caso donde existe la combinación natural de transiciones 4 y 5 (etapa 414).

Si ninguna de las cuatro combinaciones de dirección natural existe, se determina si existe un electrodo que tiene una transición 6, y otro electrodo que tiene o bien una transición 0 o una transición 5 (etapa 416). Si es así, la corriente anódica se desplaza del electrodo que tiene la transición 6 al electrodo que tiene la transición de 0 o 5 (conversión de esencialmente la transición 6 a la transición 1) (etapa 418). Si no, la corriente catódica se desplaza de un 20 electrodo que tiene una transición 3 a un electrodo que tiene una transición 0 o un electrodo que tiene una transición

2 (conversión de esencialmente la transición 3 a la transición 4) (etapa 420).

Si todos los electrodos o bien requieren una transición 3 o una transición 6, en la etapa 608, se determina si existen múltiples electrodos que tienen una transición 6 (etapa 422). Si es así, la corriente anódica se desplaza del electrodo que tiene la mayor corriente catódica para la configuración de electrodo final a otro electrodo (conversión 25 esencialmente de una transición 6 a una transición 1) (etapa 424). Si no, la corriente catódica se desplaza desde cualquier electrodo catódico en la configuración de electrodo intermedia anterior al electrodo que tiene la mayor corriente catódica en la configuración de electrodo intermedia anterior (conversión esencialmente de una transición 3 a una transición 4) (etapa 426).

El conjunto de reglas heurísticas representadas en las **Figuras 15A** y **15B** se pueden indicar de este modo como 30 sigue:

Regla 1: Determinar si todos los electrodos tienen ya sea una transición de disminución de corriente catódica/aumento de corriente anódica (transición 3) o una transición de disminución de corriente anódica/aumento de corriente catódica (transición 6), y si no, ir a las Reglas 2-7, y si es así, ir a las Reglas 8-9.

- Regla 2: Determinar si existe una primera pareja de electrodos, que tiene una transición de aumento de corriente 35 catódica (transición 1) y una transición de disminución de corriente catódica (transición 2). Si es así, desplazar la corriente catódica del electrodo que tiene la transición de disminución de corriente catódica (transición 2) al electrodo que tiene la transición de aumento de corriente catódica (transición 1).
- Regla 3: Determinar si existe un segundo par de electrodos que tiene una transición de aumento de corriente catódica (transición 1) y una transición de disminución corriente catódica/aumento de corriente anódica 40 (transición 3). Si es así, desplazar, la corriente catódica del electrodo que tiene la transición de disminución de corriente catódica/aumento de corriente anódica (transición 3) al electrodo que tiene la transición de aumento de corriente catódica (transición 1).

Regla 4: Determinar si existe un tercer par electrodo que tiene una transición de aumento de corriente anódica (transición 4) y una transición de disminución de corriente anódica (transición 5). Si es así, desplazar la corriente 45 anódica del electrodo que tiene la transición de disminución de corriente anódica (transición 5) al electrodo que tiene la transición de aumento de corriente anódica (transición 4).

Regla 5: Determinar si existe un cuarto de par de electrodos que tiene una transición de aumento de corriente anódica (transición 4) y una transición de disminución de corriente anódica/aumento de corriente catódica (transición 6). Si es así, desplazar la corriente anódica del electrodo que tiene la transición de disminución de 50 corriente anódica/aumento de corriente catódica (transición 6) al electrodo que tiene la transición de aumento de corriente anódica (transición 40.

Regla 6: Si ninguna del primer al cuarto par de electrodos existe, determinar si existe un primer electrodo que tiene una transición de disminución de corriente anódica/aumento de corriente catódica (transición 6) y si existe un segundo electrodo que tiene ya sea una transición sin cambio de corriente (transición 0) o una transición de 55 disminución de corriente anódica (transición 5). Si es así, desplazar la corriente anódica del primer electrodo al segundo electrodo.

Regla 7: Si no existe o bien el primer electrodo o el segundo electrodo, desplazar la corriente catódica de un electrodo que tiene una transición de disminución de corriente catódica/aumento de corriente anódica a un electrodo que tiene ya sea una transición sin cambio de corriente o una transición de disminución de corriente 60 catódica.

Regla 8: Si todos los electrodos tienen ya sea una transición de disminución de corriente catódica/aumento de

corriente anódica (transición 3) o una transición de disminución de corriente anódica/aumento de corriente catódica (transición 6), y si existen múltiples electrodos que tienen cada uno una transición de disminución de corriente anódica/aumento de corriente catódica (transición 6), determinar cuál de los múltiples electrodos tiene la mayor corriente catódica para la configuración de electrodo final, y desplazar la corriente anódica de un 5 electrodo a otro electrodo.

- Regla 9: Si no existen múltiples electrodos, determinar cuál electrodo tiene la mayor corriente catódica para la configuración de electrodo intermedia anterior, y desplazar la corriente catódica de cualquier electrodo que tiene de corriente catódica para la configuración de electrodo intermedia anterior al un electrodo.
- Se entenderá que la aplicación de reglas heurísticas, y las propias reglas heurísticas, que figuran en la descripción 10 anterior, son ejemplares en naturaleza. La naturaleza empírica de las propias reglas heurísticas sugiere que una mayor investigación podría dar lugar a diferentes reglas, los cambios en la naturaleza sustantiva de las propias reglas no pueden afectar el alcance de la invención expuesto y reivindicado.

Con referencia a continuación a la **Figura 16**, un ejemplo se describirá a continuación, empleando el conjunto de reglas heurísticas expuestas anteriormente. El diagrama ilustra las transiciones entre configuraciones de electrodos

- 15 para un conjunto de cinco electrodos, A-E, en cinco tiempos T1-T5 sucesivos. Las flechas representan los cambios de la corriente fraccionada de un electrodo a otro electrodo, y los números al lado de la flecha representan la magnitud del cambio en la corriente fraccionada. Cada configuración de electrodo intermedia se convierte en el punto de partida para la configuración de electrodo intermedia siguiente. Los números debajo de cada casilla de electrodos corresponden a la transición de corriente (especificada en la casilla 402 de la **Figura 15B**) requerida para
- 20 ese electrodo para hacer la transición de una configuración de electrodo intermedia a la configuración de electrodo final. Aquí, un cambio en la corriente fraccionada en cualquier electrodo específico (ya sea catódica o anódica) es de 40 puntos porcentuales.

Las reglas 1 y 4 se aplican para la configuración de electrodo intermedia en el tiempo T1, donde no todos los electrodos tienen transiciones 3 y 6, y hay una combinación de dirección natural en que el electrodo C tiene el 60 % 25 de la corriente anódica y una transición 6 requerida para hacer que el electrodo C tenga el 40 % de la corriente catódica en la configuración de electrodo final en el tiempo T5 tiempo, y el electrodo E tiene el 0 % de la corriente y una transición 4 requerida para hacer que el electrodo E tenga el 40 % de la corriente anódica en la configuración de electrodo definitiva en el tiempo T5. En este caso, el 40 % de la corriente anódica se desplaza del electrodo C al electrodo E, lo que da como resultado una configuración de electrodo intermedia en el tiempo T2, donde los 30 electrodos C y E, respectivamente, tienen a continuación corrientes anódicas entre el 20 % y el 40 %. No hay otras combinaciones de dirección natural para la configuración de electrodo intermedia en el tiempo T1.

Las reglas 1 y 6 se implementan para la configuración de electrodo intermedia en el tiempo T2, donde no todos los electrodos tienen transiciones 3 y 6, no hay combinaciones de dirección natural, y el electrodo C tiene el 20 % de la corriente anódica y una transición 6 requerida para hacer que electrodo C tenga el 40 % de la corriente catódica en 35 la configuración de electrodo final en el tiempo T5, y el electrodo E tiene el 40 % de la corriente anódica y una transición 0 requerida para hacer que el electrodo E tenga el 40 % de la corriente anódica en el configuración de electrodo final en el tiempo T5. En este caso, el 20 % de la corriente anódica se desplaza del electrodo C al electrodo E, lo que da como resultado una configuración de electrodo intermedia en el tiempo T3, donde los electrodos C y E, respectivamente, tienen a continuación una corriente del 0 % y una corriente anódica del 60 %.

- 40 Las reglas 1 y 3 se implementan para la configuración de electrodo intermedia en el tiempo T3, donde no todos los electrodos tienen transiciones 3 y 6, y hay una combinación de dirección natural en que el electrodo B tiene el 20 % de la corriente catódica y una transición 3 requerida para hacer que el electrodo B tenga el 40 % de la corriente anódica en la configuración de electrodo final en el tiempo T5, y el electrodo C tiene el 0 % de la corriente y una transición 1 requerida para hacer que el electrodo C tenga el 40 % de la corriente catódica en el configuración de
- 45 electrodo definitiva en el tiempo T5. En este caso, el 20 % de la corriente catódica se desplaza del electrodo B al electrodo C, lo que como resultado una configuración de electrodo intermedia en el tiempo T4, donde los electrodos B y C tienen, respectivamente, ahora una corriente del 0 % y una corriente catódica del 20 %. No hay otras combinaciones de dirección natural para la configuración de electrodo intermedia en el tiempo T1.
- Las reglas 1, 2, y 4 se implementan para la configuración de electrodo intermedia en el tiempo T4, donde no todos 50 los electrodos tienen transiciones 3 y 6, y hay una primera combinación de dirección natural en que el electrodo A tiene el 80 % de la corriente catódica y una transición 2 requerida para hacer que el electrodo tenga el 60 % de la corriente catódica en la configuración de electrodo final en el tiempo T5, y el electrodo C tiene el 20 % de la corriente catódica y una transición 1 requerida para hacer que el electrodo C tenga el 40 % de la corriente catódica en la configuración de electrodo final en el tiempo T5, y una segunda combinación de dirección natural en que el electrodo
- 55 B tiene el 0 % de la corriente y una transición 4 requerida para hacer que el electrodo B tenga el 40 % de la corriente anódica, el electrodo D tiene el 40 % de la corriente anódica y una transición 5 requerida para hacer que el electrodo D tenga el 20 % de la corriente anódica en la configuración de electrodo final en el tiempo T5, y el electrodo E tiene el 60 % de la corriente anódica y una transición 5 requerida para hacer que el electrodo E tenga el 40 % de la corriente anódica en la configuración de electrodo final. En este caso, el 20 % de la corriente catódica se desplaza
- 60 del electrodo A al electrodo C, lo que da como resultado la configuración de electrodo final deseada en el tiempo T5 donde los electrodos A y C, respectivamente, tienen una corriente catódica del 60 % y una corriente catódica del 40

%, y el 20 % de la corriente anódica se desplaza del electrodo D al electrodo B, y el 20 % de la corriente anódica se desplaza del electrodo E al electrodo B, lo que da como resultado la configuración de electrodo final deseada en el tiempo T5 donde los electrodos B, D, y E respectivos tienen una corriente anódica del 40 %, una corriente anódica del 20 %, y una corriente anódica de 40 %.

- 5 Con referencia a la **Figura 17**, en otro ejemplo, las reglas 1 y 8 se implementan para la configuración de electrodo intermedia en el tiempo T1, donde todos los electrodos tienen transiciones 3 y 6, hay múltiples electrodos con transiciones 6, y toda la corriente anódica se debe desplazar del electrodo que tiene la mayor corriente catódica a para la configuración de electrodo final. En este caso, el electrodo C tiene la mayor corriente catódica para la configuración de electrodo final en el 50 %, y por lo tanto, el 20 % de la corriente anódica se desplaza del electrodo
- 10 C al electrodo A, y el 20 % de la corriente anódica se desplaza del electrodo C al electrodo D, lo que da como resultado una configuración de electrodo intermedia en el tiempo T2, donde los electrodos A, C, y D, respectivamente, tienen ahora corrientes anódicas del 30 %, 20 % y 50 %. En particular, puesto que la corriente máxima que se puede desplazar hacia o desde cualquier electrodo individual es del 40 % para cada transición, y el electrodo C tenía una corriente anódica del 60 % en el tiempo T1, un 20 % adicional de la corriente anódica se debe
- 15 desplazar del electrodo C, en cuyo caso, el 10 % de la corriente anódica se desplaza del electrodo C al electrodo A, y el 10 % de la corriente anódica se desplaza del electrodo C al electrodo D, lo que da como resultado una configuración de electrodo intermedia en el tiempo T3 donde los electrodos A, C, y D, respectivamente, tienen una continuación corrientes anódicas del 40 %, 0 %, y 60 %. Para las configuraciones de electrodos intermedios restantes en los tiempos T3-T9, se implementan las reglas 2-5 para desplazar la corriente entre combinaciones de 20 dirección natural, lo que da como resultado la configuración de electrodo final en el tiempo T10.
	- Con referencia a la **Figura 18**, en otro ejemplo adicional, las reglas 1 y 9 se implementan para la configuración de electrodo intermedia en el tiempo T1, donde todos los electrodos tienen transiciones 3 y 6, solo hay un electrodo con una transición 6, toda la corriente catódica se debe consolidar en el electrodo que tiene la mayor corriente. En este caso, el electrodo E tiene la mayor de corriente catódica para la configuración de electrodo intermedia en el tiempo
- 25 T1 al 40 %, y por lo tanto, el 10 % de la corriente catódica se desplaza del electrodo A al electrodo E, el 20 % de la corriente catódica se desplaza de electrodo B al electrodo E, y el 10 % de la corriente catódica se desplaza del electrodo D al electrodo E, lo que da como resultado una configuración de electrodo intermedia en el tiempo T2, donde los electrodos A, B, D, y E, respectivamente, tienen ahora corrientes catódicas del 0 %, 0 %, 20 % y 80 %. En particular, puesto que la corriente máxima que se puede desplazar hacia o desde cualquier electrodo individual es
- 30 del 40 % para cada transición, y el 60 % de la corriente catódica se debe desplazar al electrodo E para consolidar la totalidad de la corriente catódica en un electrodo, un 20 % adicional de la corriente catódica se debe desplazar al electrodo E1, en cuyo caso, el 20 % de la corriente restante en el electrodo D se desplaza al electrodo E, lo que da como resultado una configuración de electrodo intermedia en el tiempo T3, donde los electrodos D y E, respectivamente, tienen ahora corrientes catódicas del 0 % y 100 %, efectuando de este modo la consolidación
- 35 completa de la corriente catódica en un electrodo. Para las configuraciones de electrodos intermedias restantes en los tiempos T3-T9, se implementan las reglas 2-5 para desplazar la corriente entre combinaciones de dirección natural, lo que da como resultado la configuración de electrodo final en el tiempo T10.

Con referencia a la **Figura 19**, en otro ejemplo, las reglas 1, 6, y 7 se implementan para la configuración de electrodo intermedia en el tiempo T1, donde no todos los electrodos tienen transiciones 3 y 6, no hay combinaciones 40 de dirección natural, y no hay electrodos con transiciones 0 o 5, y la corriente catódica se debe desplazar del electrodo que tiene una transición 3 a los electrodos con transiciones de 0 o 2. En este caso, el electrodo E tiene una transición 3, y los electrodos B y D tienen transiciones 0, y por lo tanto, el 20 % de la corriente catódica se desplaza del electrodo E al electrodo B, y el 20 % de la corriente catódica se desplaza del electrodo E al electrodo D, lo que da como resultado una configuración de electrodo intermedia en el tiempo T2 donde los electrodos B, D, y E, 45 respectivamente, tienen ahora corrientes catódicas del 20 %, 30 % y 50 %. En particular, puesto que la corriente

- máxima que se puede desplazar hacia o desde cualquier electrodo individual es del 40 % para cada transición, y el electrodo E tenía una corriente catódica del 50 % en el tiempo T1, un 10 % adicional de la corriente catódica se debe desplazar del electrodo C, en cuyo caso, el 5 % de la corriente catódica se desplaza del electrodo E al electrodo B, y el 5 % de la corriente catódica se desplaza del electrodo E al electrodo B, lo que da como resultado una
- 50 configuración de electrodo intermedia en el tiempo T3 donde los electrodos B, D, y E, respectivamente, tienen ahora corrientes catódicas del 40 %, 50 % y 10 %. Para las configuraciones de electrodos intermedios restantes en los tiempos T3-T6, se implementan reglas 2-5 para desplazar la corriente entre combinaciones de dirección natural, lo que da como resultado la configuración de electrodo final en el tiempo T7.
- Si bien las realizaciones particulares de la presente divulgación se han mostrado y descrito, se entenderá que no se 55 pretende limitar la presente divulgación a las realizaciones preferidas, y será obvio para los expertos en la materia que diversos cambios y modificaciones se pueden hacer sin apartarse del espíritu y alcance de la presente divulgación. Por lo tanto, la presente divulgación tiene la intención de cubrir las alternativas, modificaciones, y equivalentes, que puedan incluirse dentro del alcance de la presente divulgación como se define por las reivindicaciones.

60

#### **REIVINDICACIONES**

1. Un sistema para un neuroestimulador (14) eléctrico acoplado a una pluralidad de electrodos (26), que comprende:

circuitería (86) de telemetría configurada para comunicarse con el neuroestimulador (14) eléctrico; y

- un controlador/procesador (80) configurado para (a) definir un multipolo virtual inmediato, (b) definir una 5 configuración de electrodo inmediata que emula el multipolo virtual inmediato, (c) instruir al neuroestimulador (14) eléctrico a través de la circuitería (86) de telemetría para la transmisión de energía eléctrica a la pluralidad de electrodos (26) de acuerdo con la configuración de electrodo inmediata, (d) definir un nuevo multipolo virtual cambiando un parámetro del multipolo virtual inmediato por un tamaño del paso, (e) definir una nueva configuración de electrodo que emula el nuevo multipolo virtual, (f) calcular un valor de diferencia como una 10 función del multipolo virtual inmediato y el nuevo multipolo virtual, (g) comparar el valor de diferencia con un valor límite, (h) instruir al neuroestimulador (14) eléctrico para la transmisión de energía eléctrica a la pluralidad de
- electrodos (26) de acuerdo con la nueva configuración de electrodos si el valor de diferencia no excede el valor límite, y (i) disminuir el valor absoluto del tamaño del paso para crear un nuevo tamaño del paso, y repetir las etapas (d) - (i) para el nuevo tamaño del paso, si el valor de diferencia excede el valor límite.
- 15 2. El sistema de la reivindicación 1, en el que el controlador/procesador (80) está configurado para (j) no instruir al neuroestimulador (14) eléctrico para la transmisión de energía eléctrica a la pluralidad de electrodos (26) si el valor de diferencia excede el valor límite.

3. El sistema de la reivindicación 1, en el que el controlador/procesador (80) está configurado para (d) definir el nuevo multipolo virtual cambiando al menos otro parámetro del multipolo virtual inmediato por otro tamaño del paso, 20 y (i) disminuir el valor absoluto del otro tamaño del paso para crear otro nuevo tamaño del paso, y repetir las etapas (d) - (i) para el nuevo tamaño del paso y el otro nuevo tamaño del paso si el valor de diferencia excede el valor límite.

4. El sistema de la reivindicación 1, en el que el parámetro comprende uno de una ubicación, enfoque, y porcentaje de ánodo superior del multipolo virtual inmediato.

25 5. El sistema de la reivindicación 1, en el que el tamaño del paso es uno de un valor positivo y un valor negativo.

6. El sistema de la reivindicación 1, en el que el controlador/procesador (80) está configurado para (f) calcular otro valor de diferencia como otra función del multipolo virtual inmediato y el nuevo multipolo virtual, (g) comparar el otro valor de diferencia con otro valor límite, (h) instruir al neuroestimulador (14) eléctrico para la transmisión de energía eléctrica a la pluralidad de electrodos (26) de acuerdo con el nuevo conjunto de parámetros de estimulación si ni el

30 valor de diferencia excede el valor límite ni el otro valor de diferencia excede el otro valor límite, y (i) disminuir el valor absoluto del tamaño del paso para crear el nuevo tamaño del paso y repetir las etapas (d) - (i) para el nuevo tamaño del paso si el valor de diferencia excede el valor límite o el otro valor de diferencia excede el otro valor límite.

7. El sistema de la reivindicación 1, en el que el valor de diferencia es una función de la configuración de electrodo 35 inmediata y la nueva configuración de electrodo.

8. El sistema de la reivindicación 7, en el que el valor de diferencia comprende uno de un cambio en una corriente catódica en uno individual de los electrodos (26), un cambio en una corriente anódica en uno individual de los electrodos (26), un cambio total en la corriente catódica en los electrodos (26), y un cambio total en corriente anódica en los electrodos (26).

40 9. El sistema de la reivindicación 1, en el que el valor de diferencia es una función de uno de un campo eléctrico, potencial absoluto, densidad de corriente, función de activación, y una función de conducción total neta que se deriva del multipolo virtual inmediato y del nuevo multipolo virtual.

10. El sistema de la reivindicación 1, en el que el valor de diferencia es un desplazamiento entre un polo del multipolo virtual inmediato y un polo correspondiente del nuevo multipolo virtual.

45 11. El sistema de la reivindicación 1, que comprende además una interfaz de usuario (100) configurada para recibir una entrada de usuario, en el que el controlador/procesador (80) está configurado para definir el nuevo multipolo virtual en respuesta a la entrada del usuario.

12. El sistema de la reivindicación 1, en el que la corriente y nuevas configuraciones de electrodos son, respectivamente, nuevas combinaciones de corrientes fraccionadas.

50 13. El sistema de la reivindicación 1, que comprende además una caja (78) que contiene la circuitería (86) de telemetría y el controlador/procesador (80).

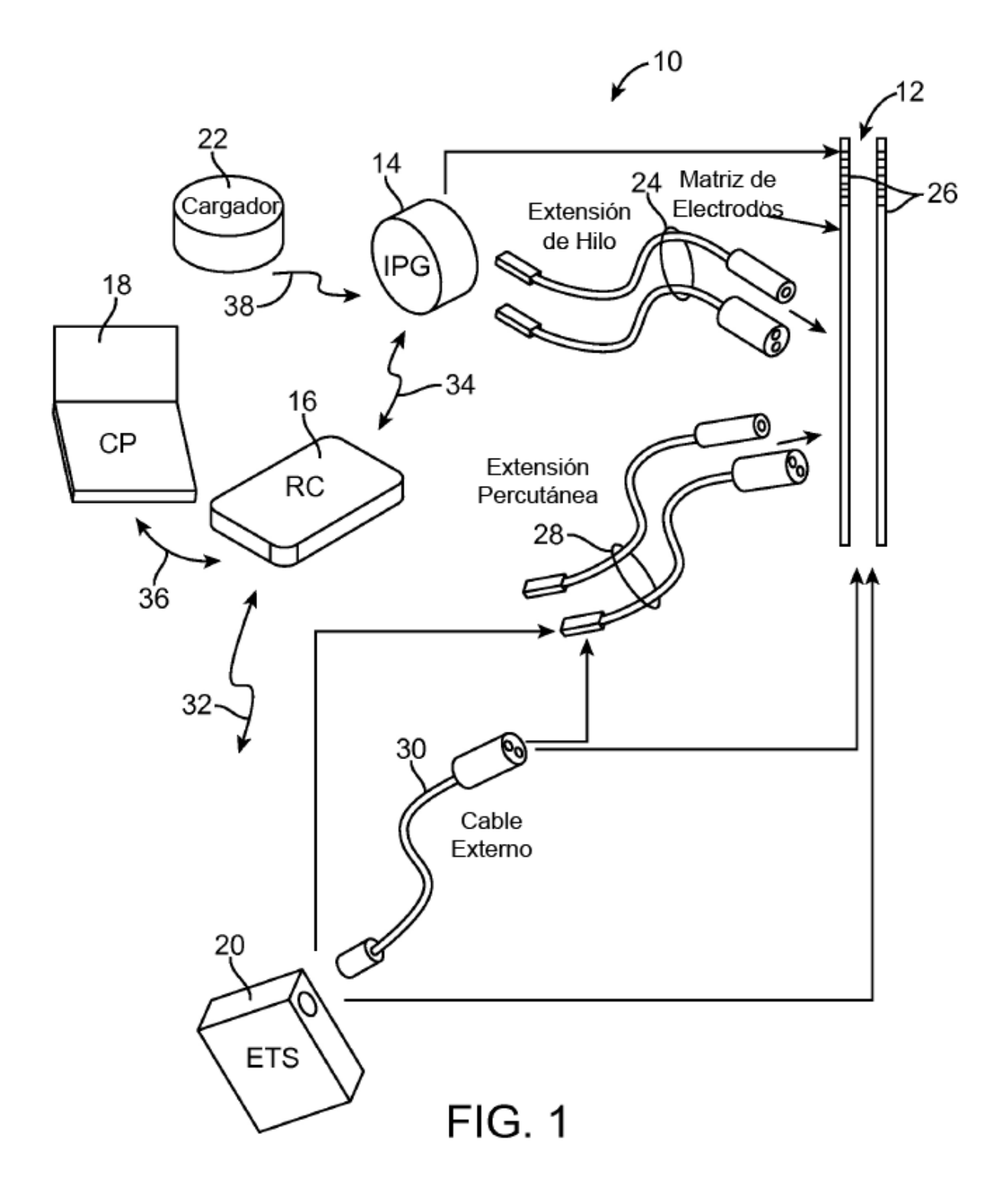

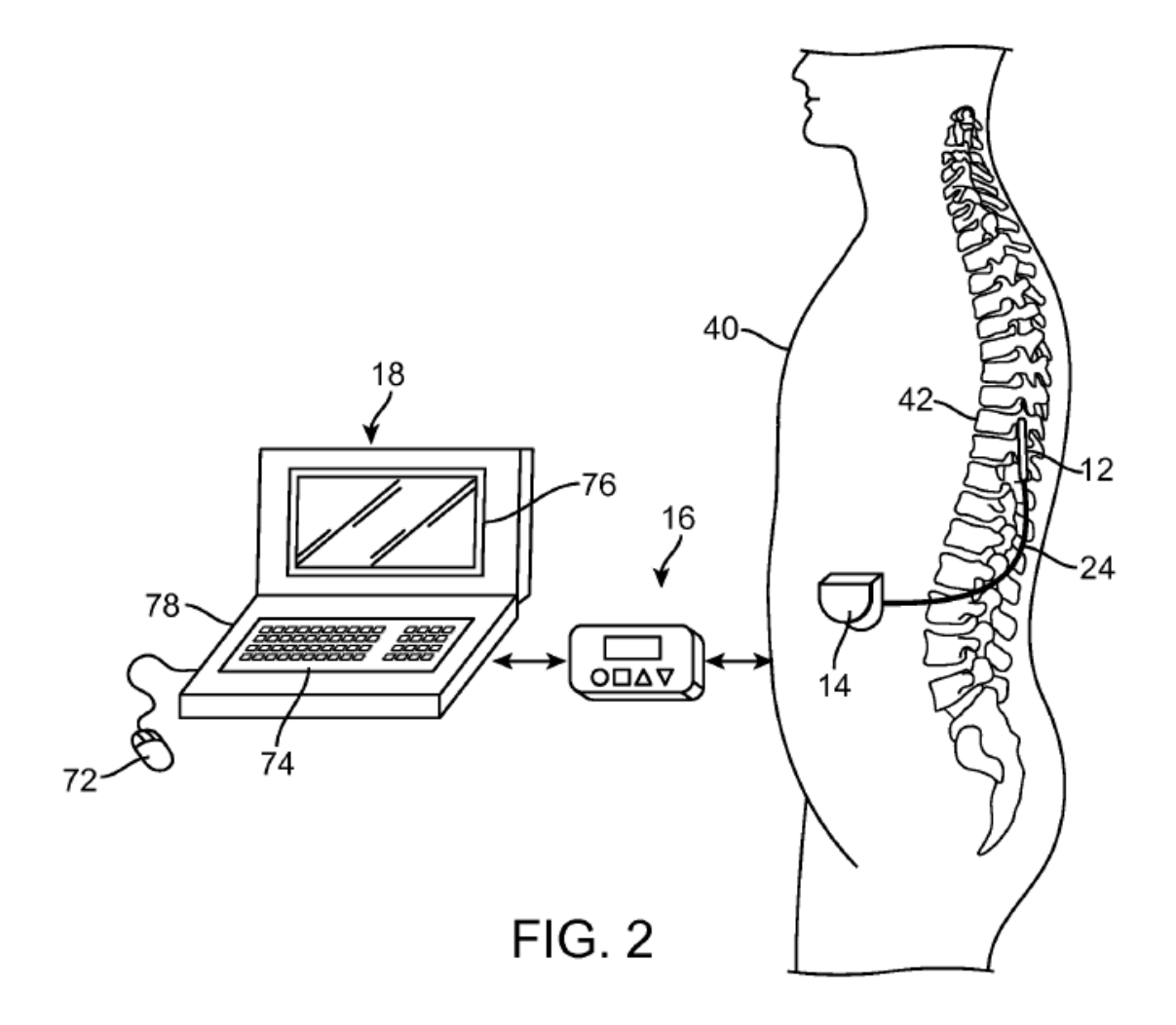

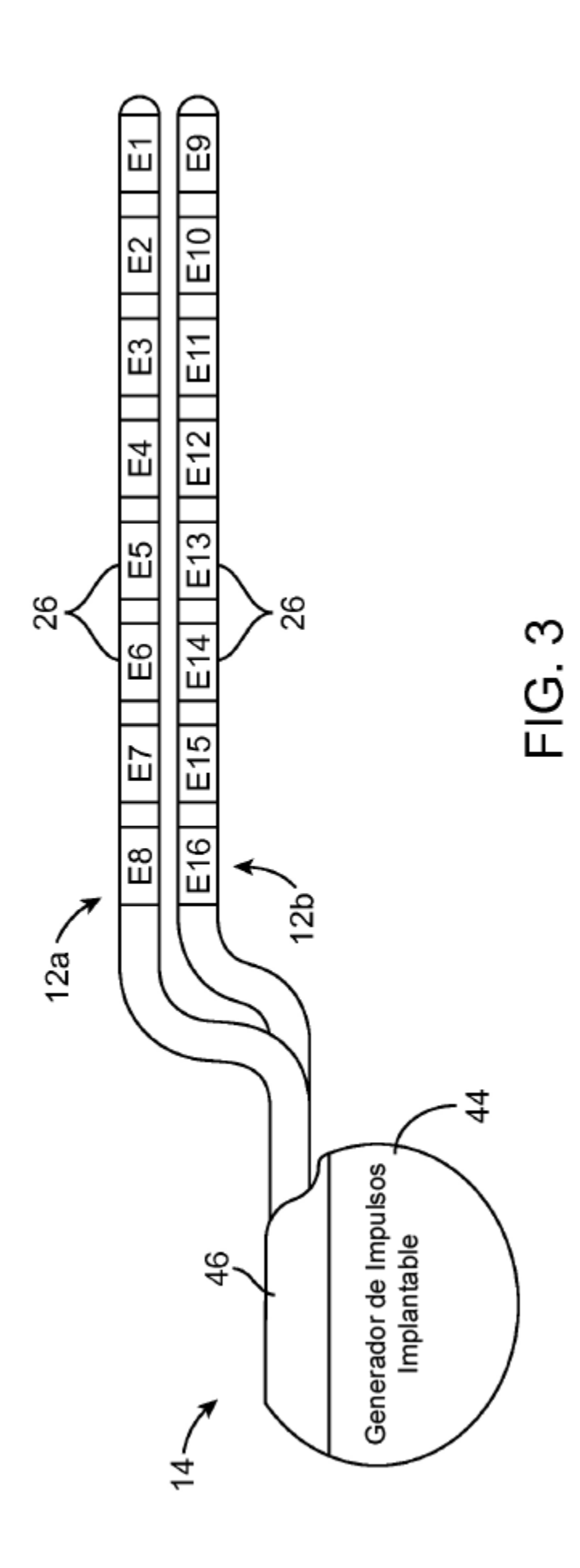

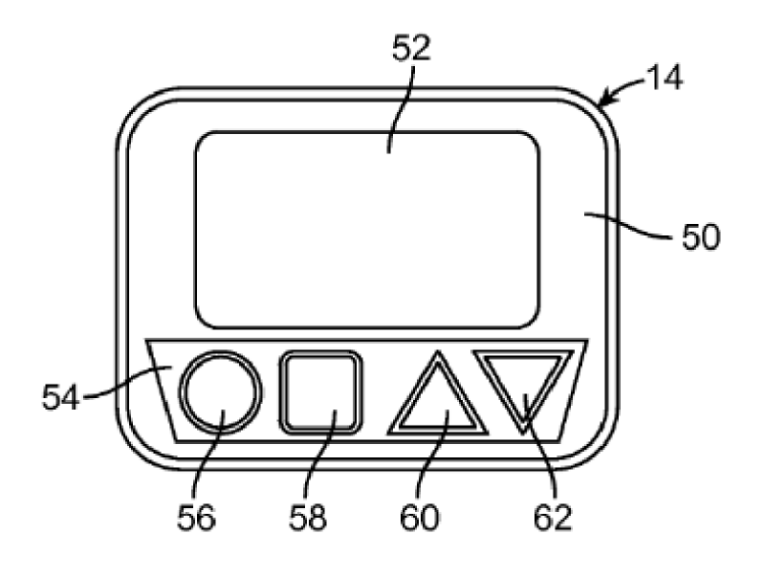

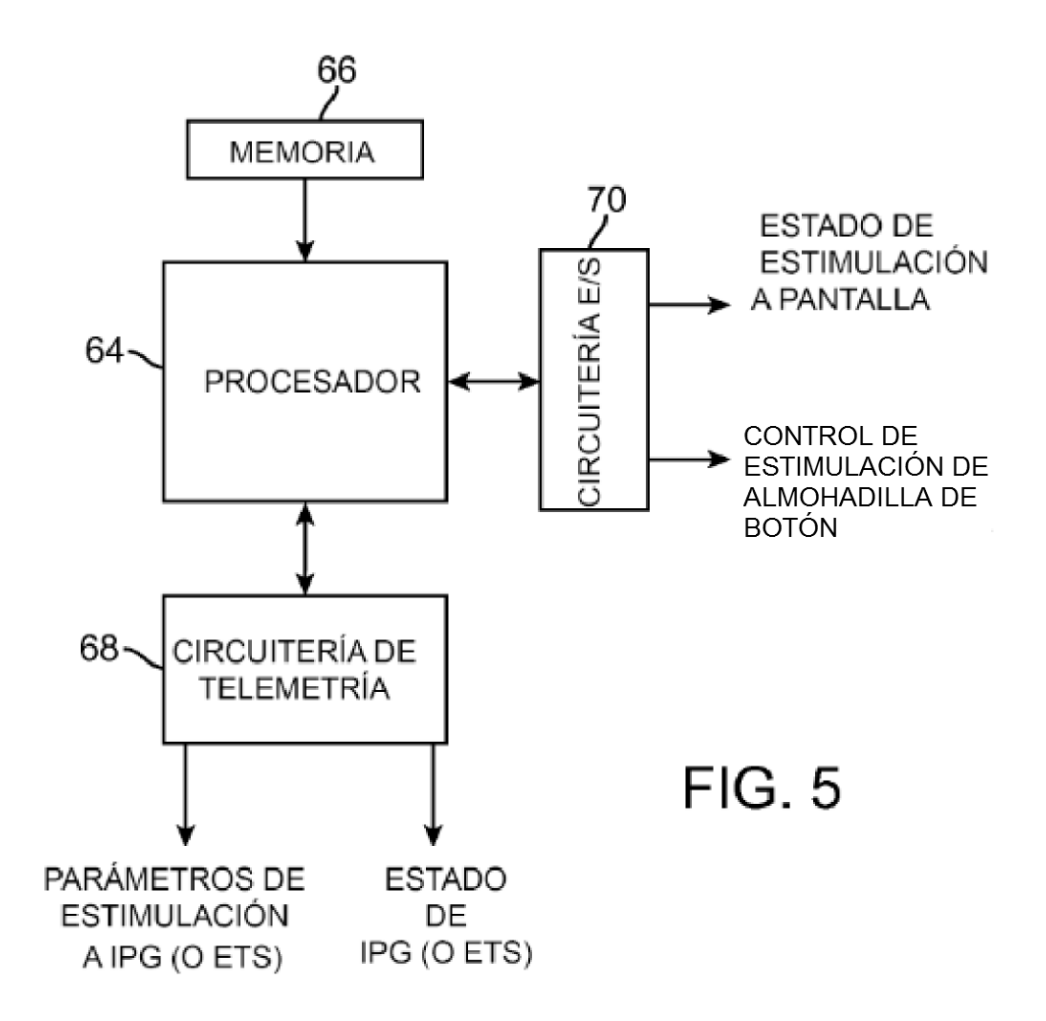

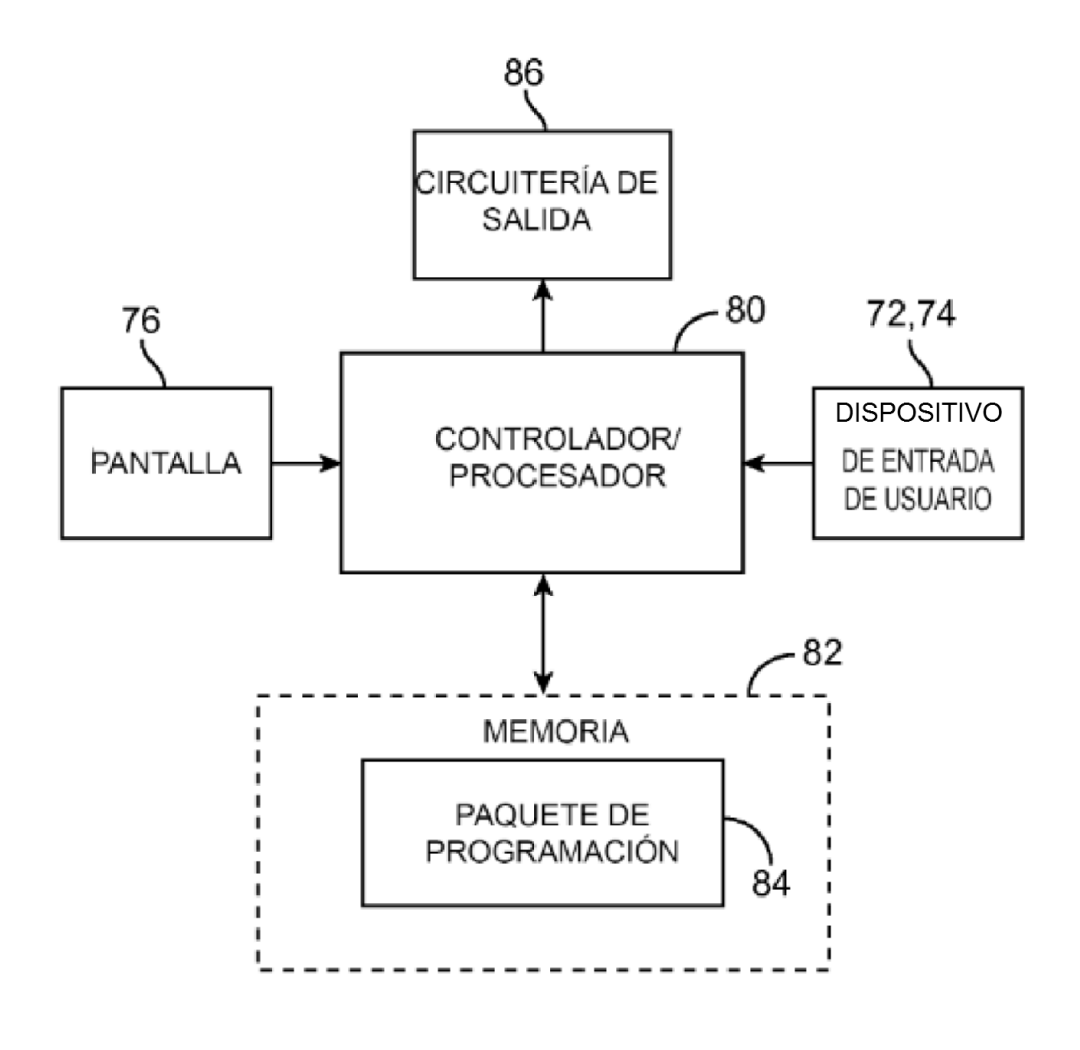

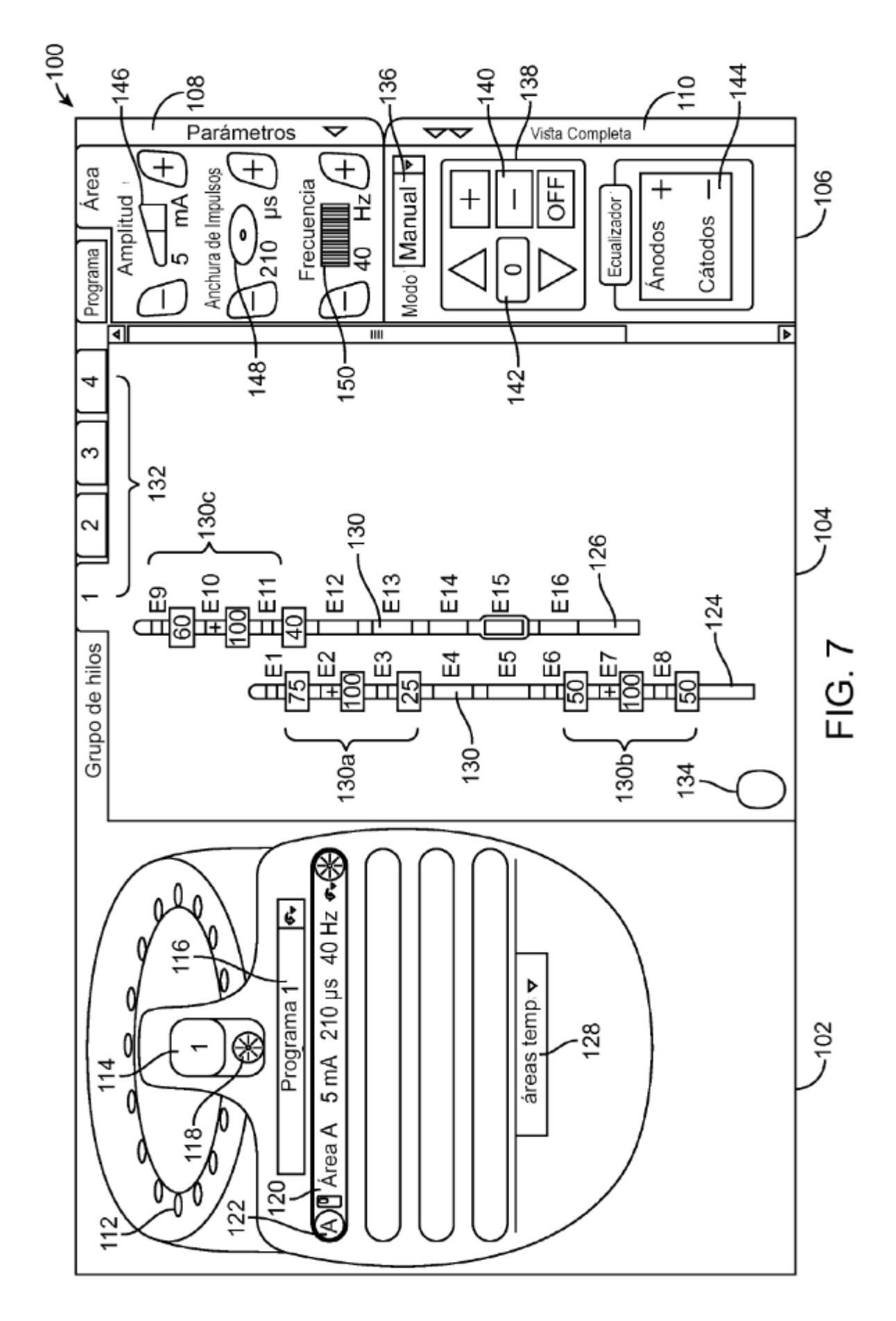

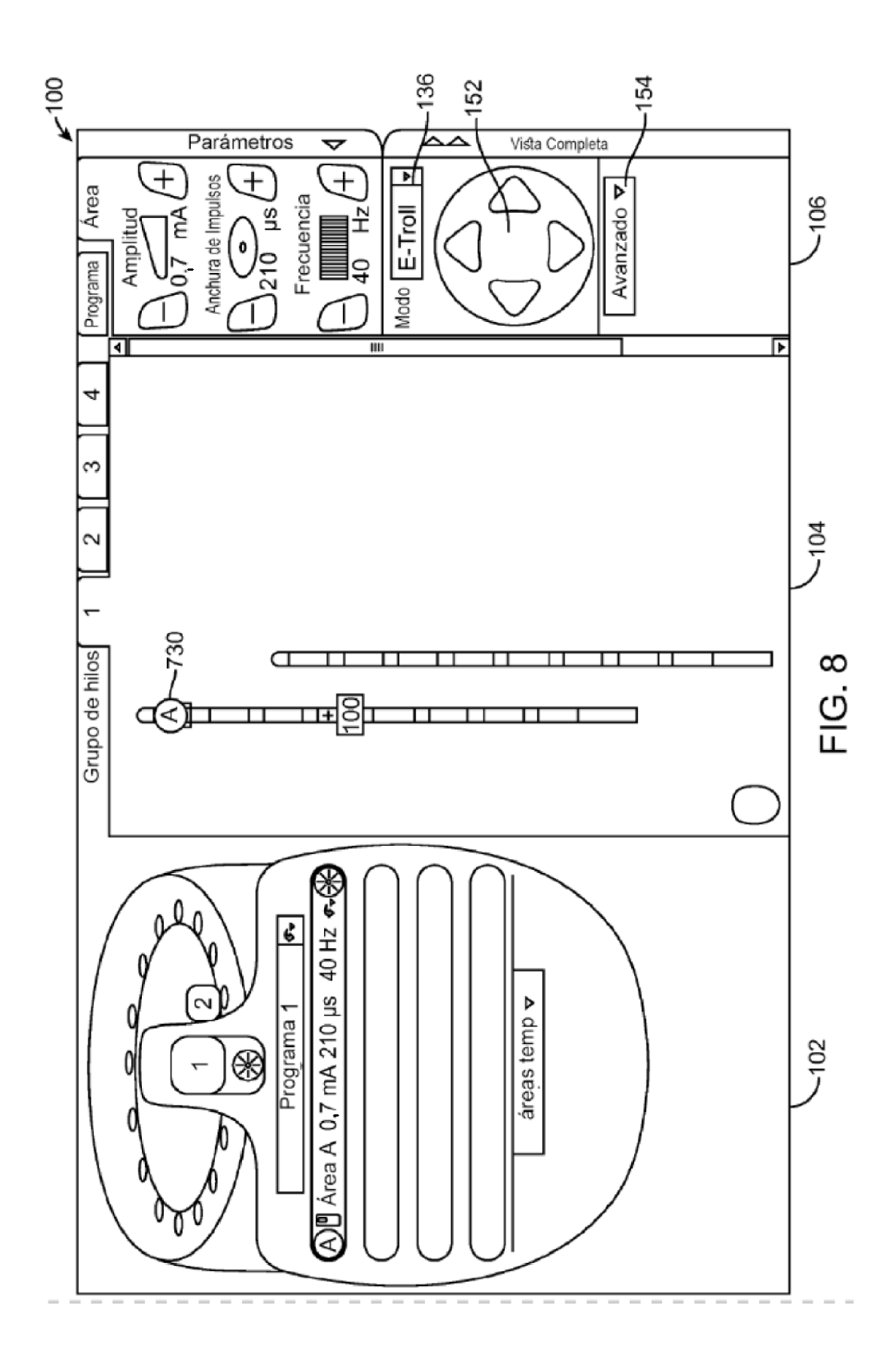

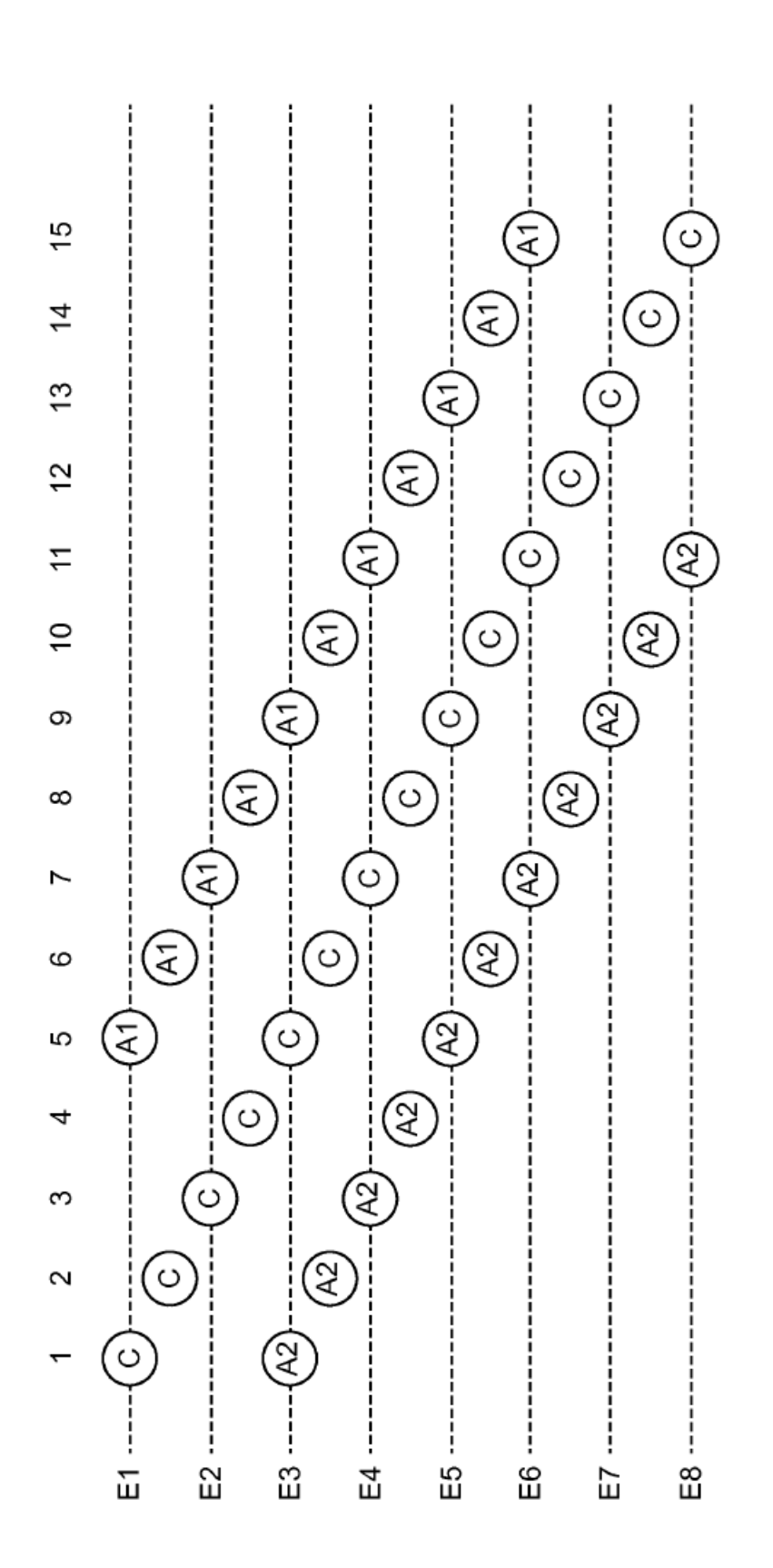

ES 2 577 983 T3

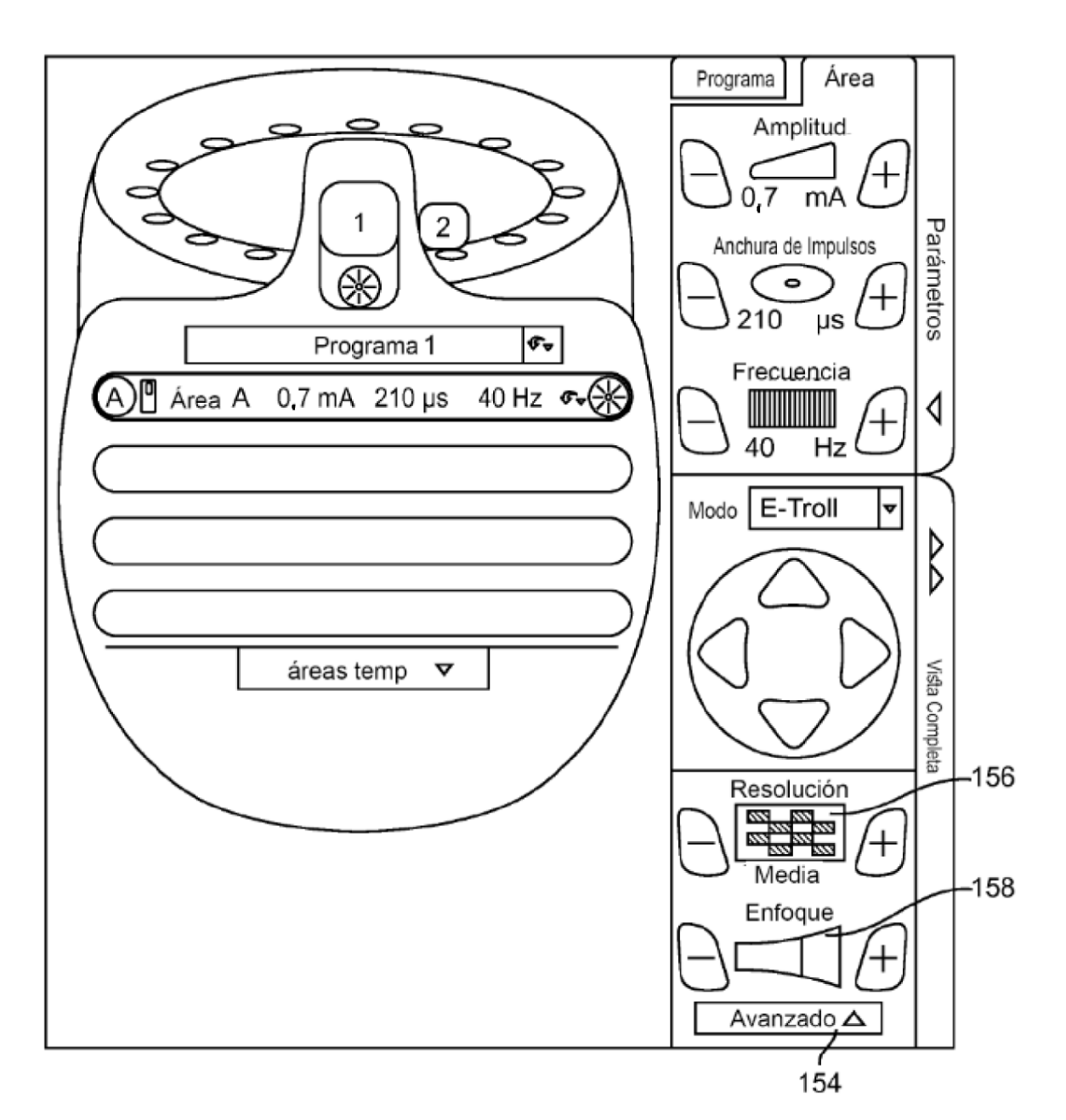

**FIG. 10** 

ES 2 577 983 T3

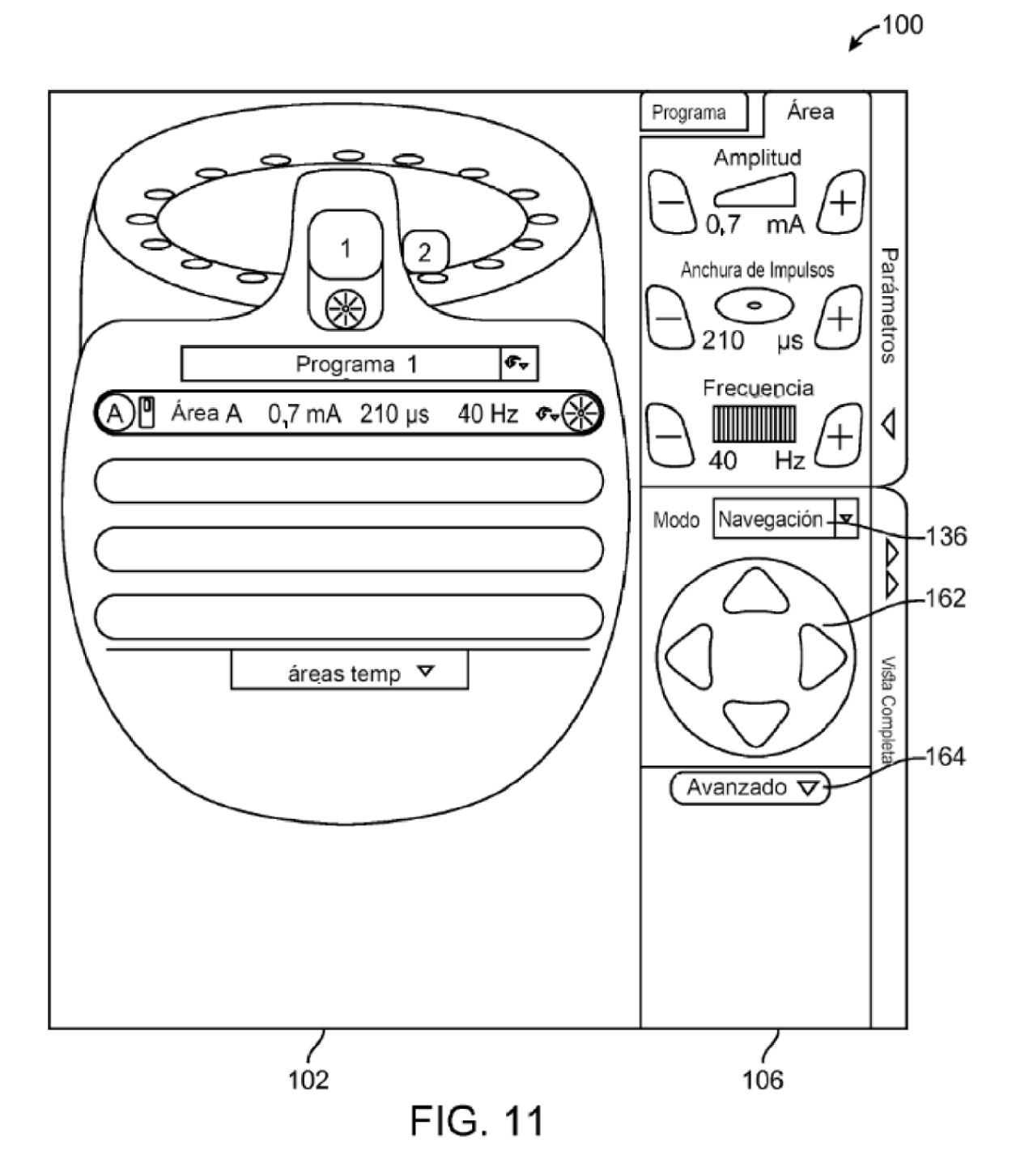

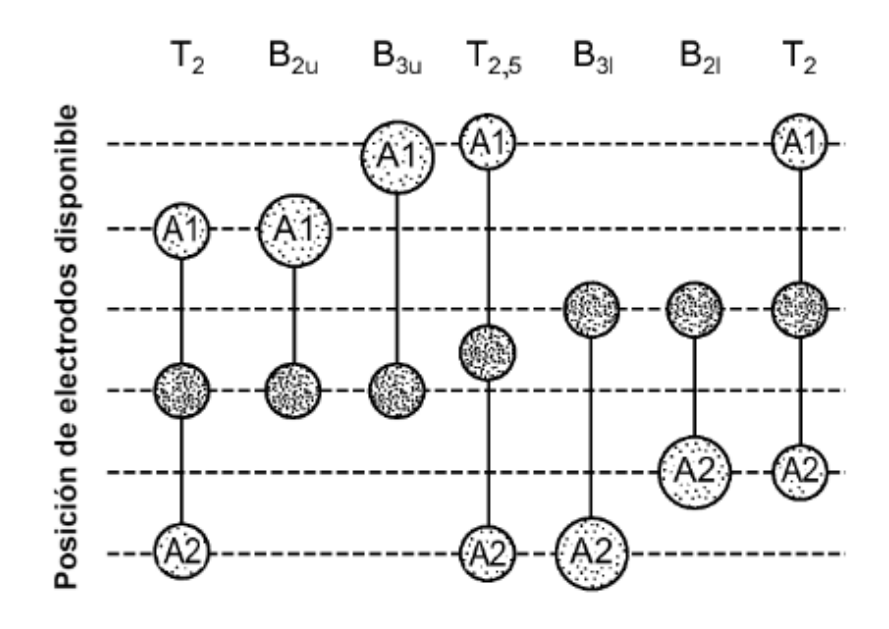

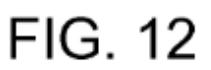

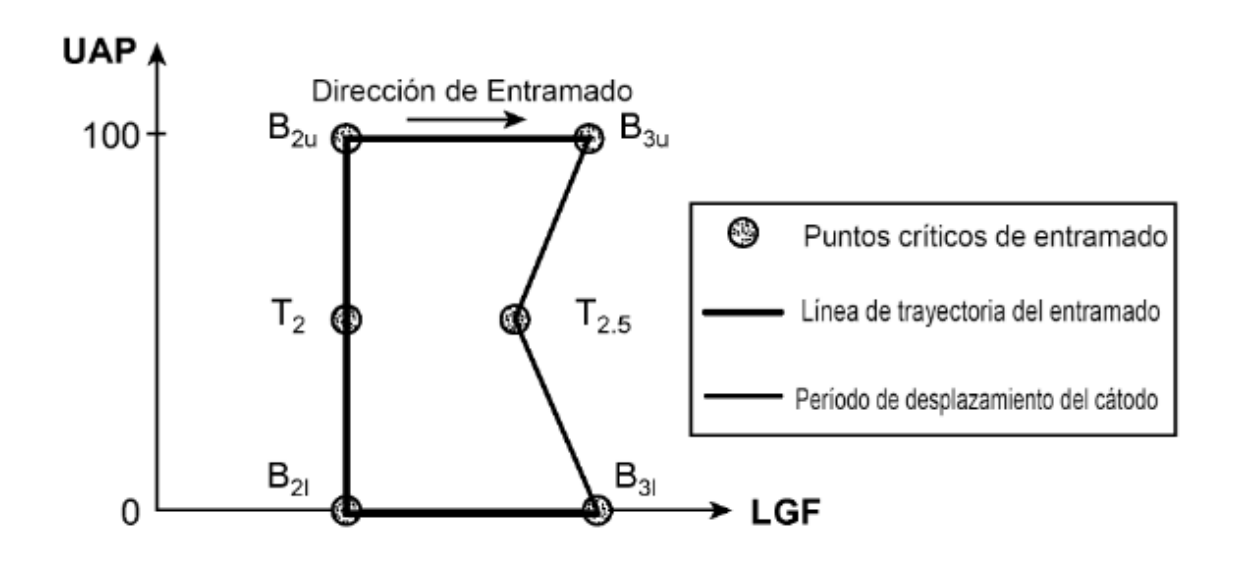

**FIG. 13** 

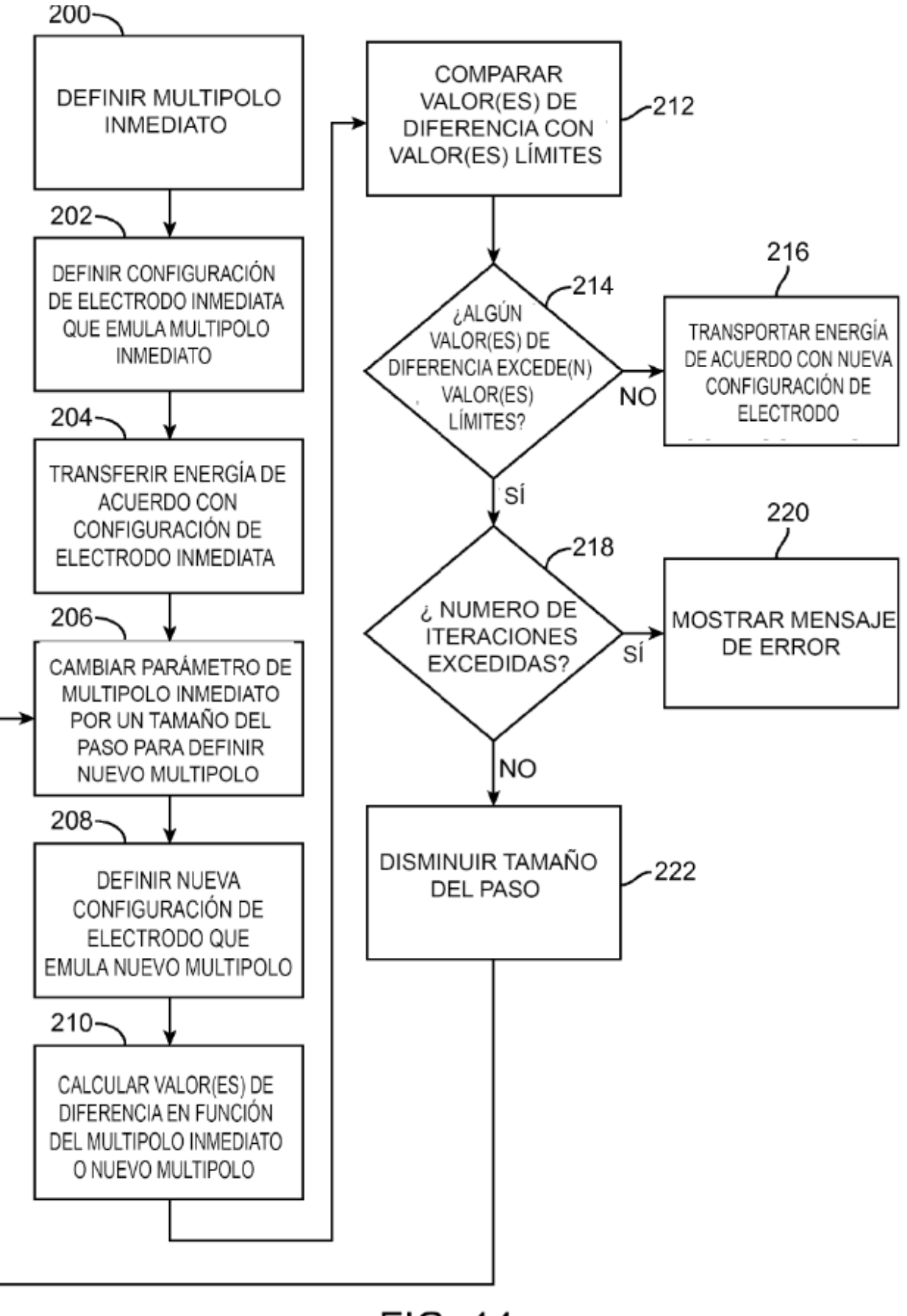

**FIG. 14** 

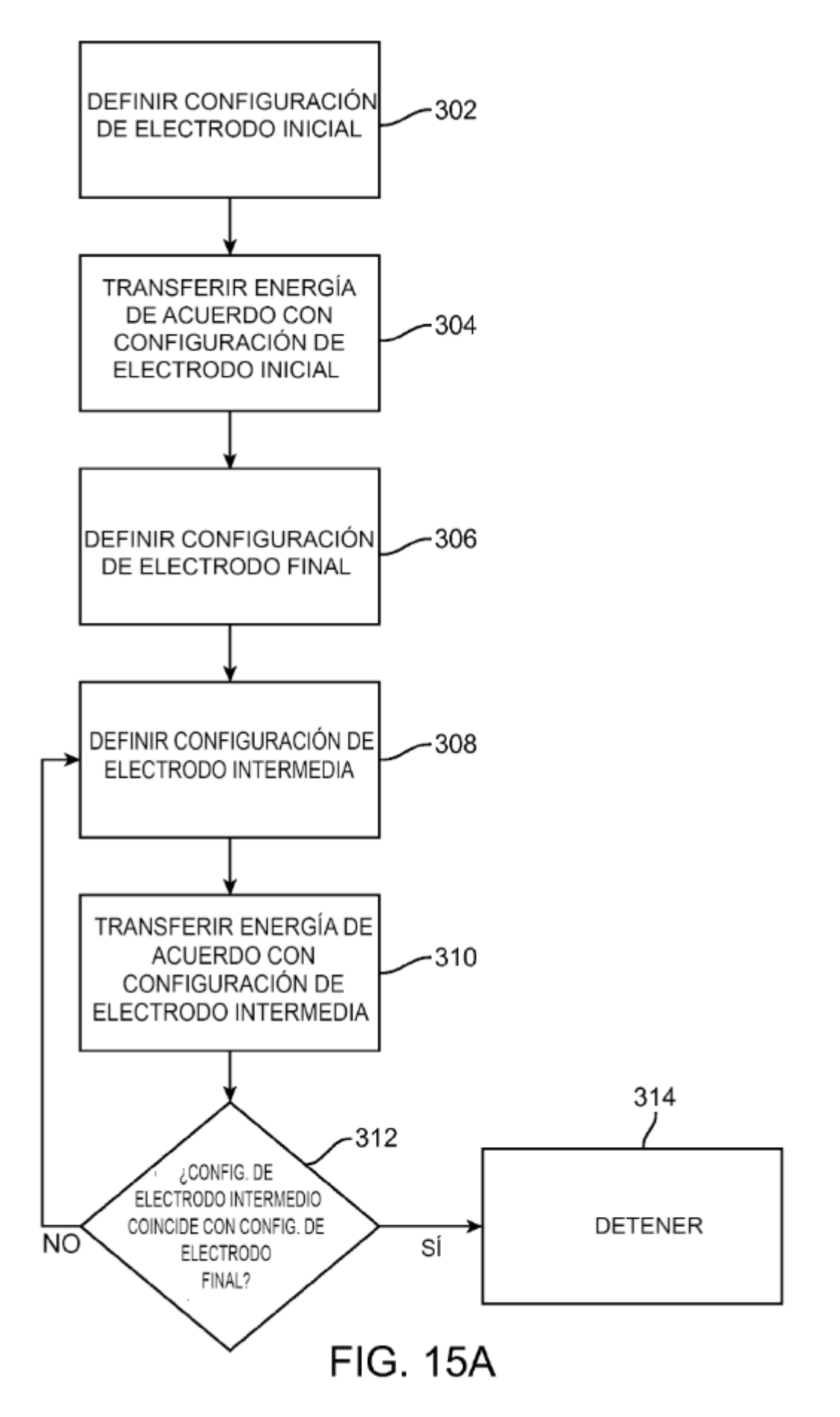

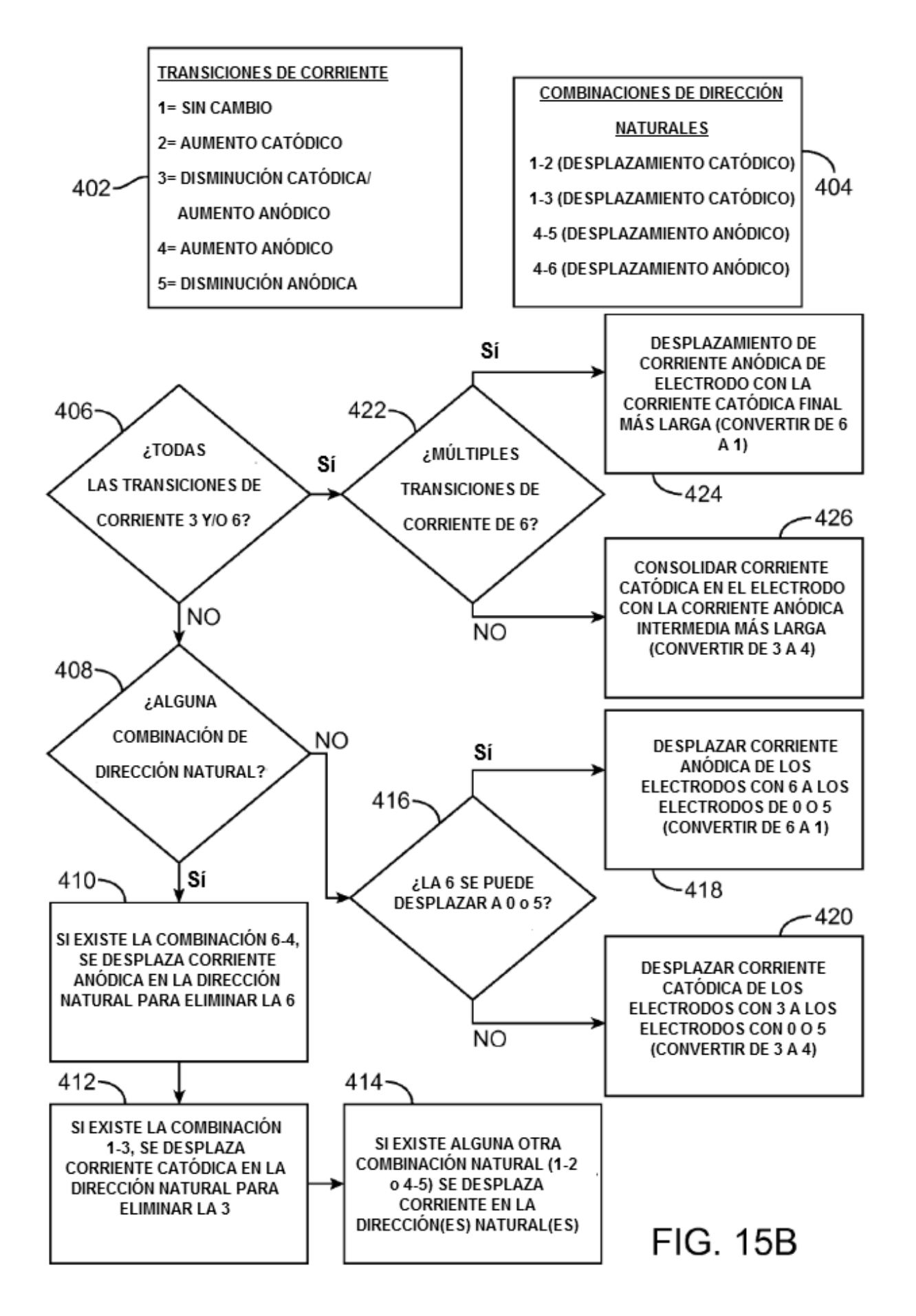

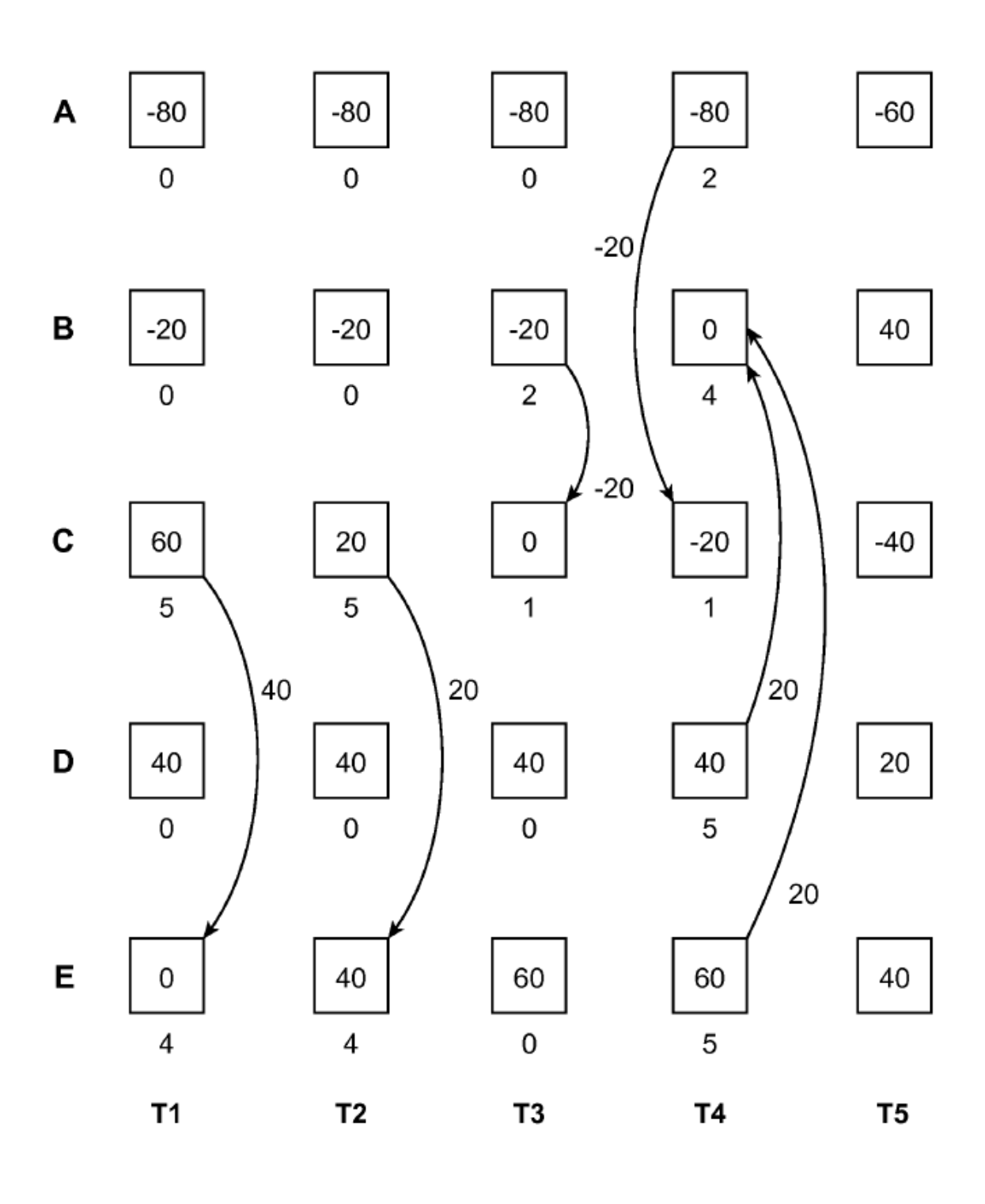

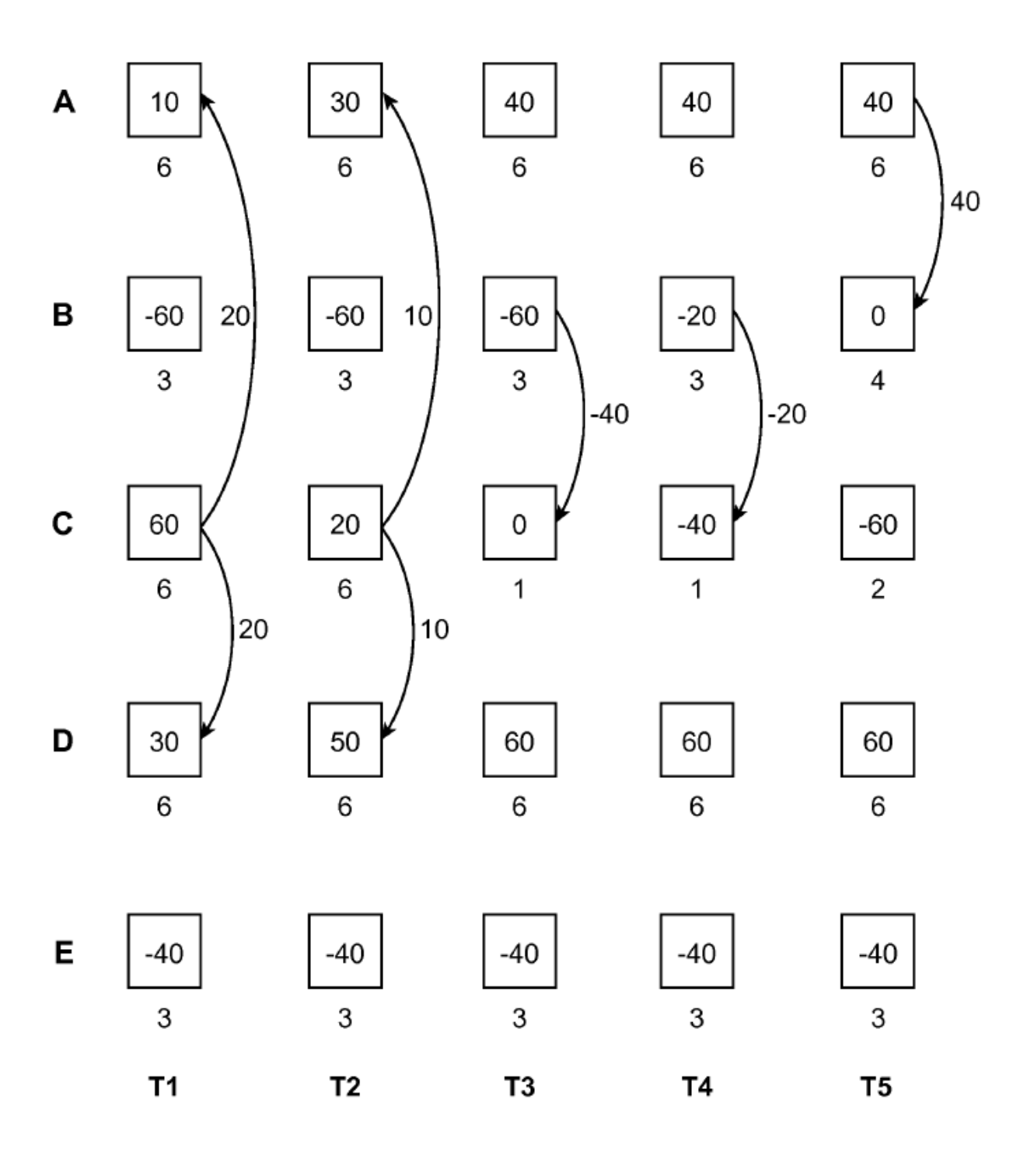

FIG. 17-1

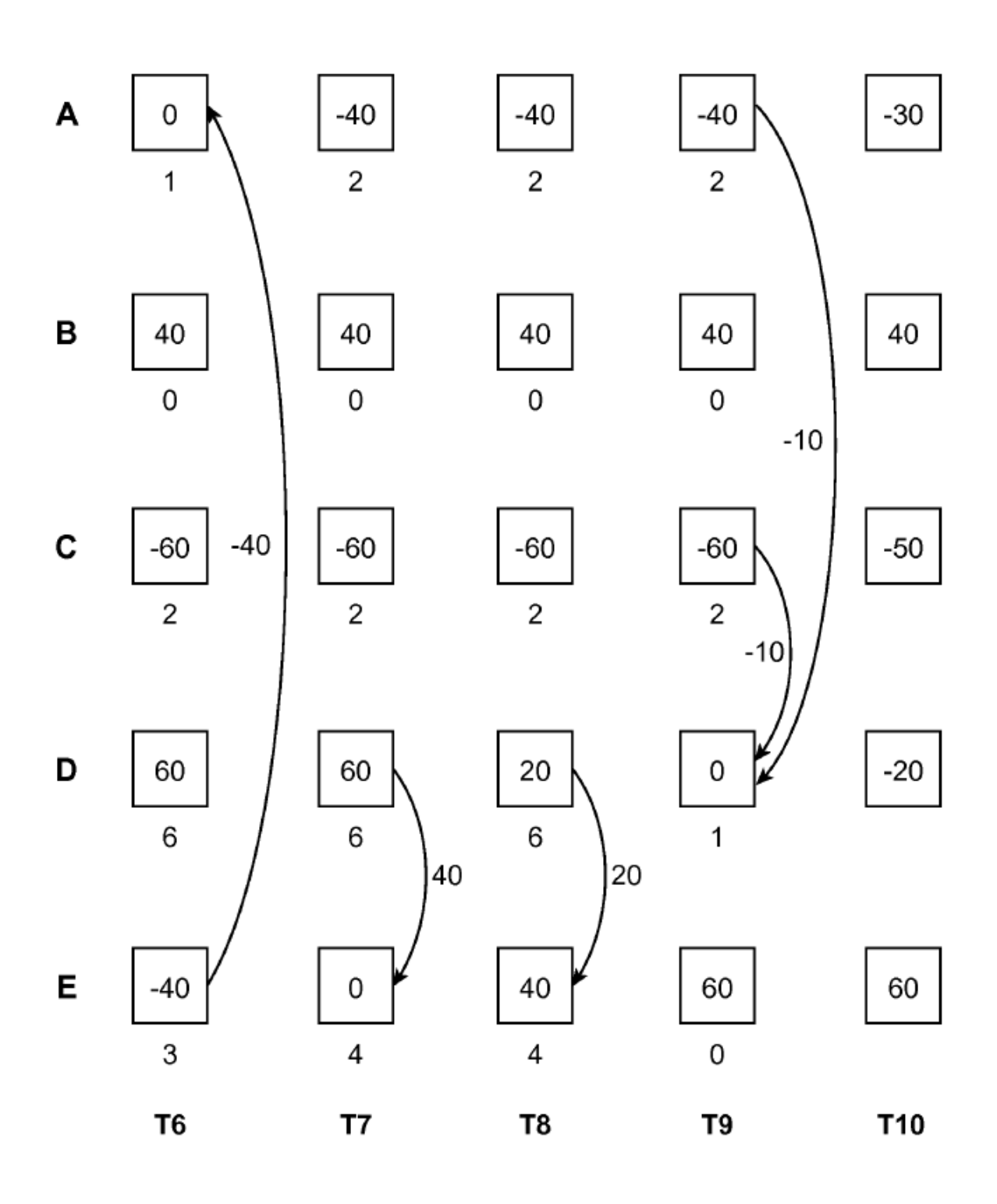

FIG. 17-2

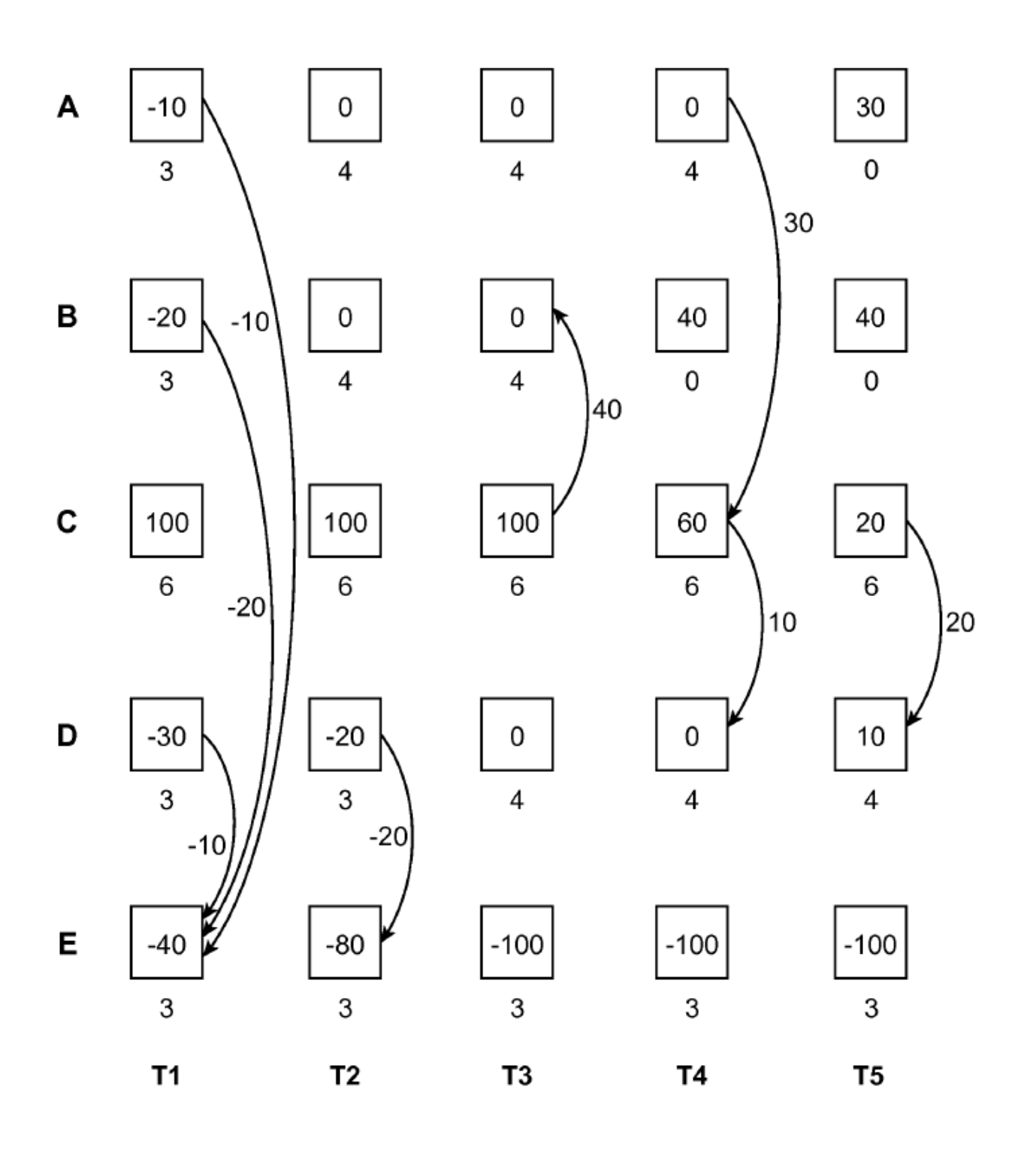

FIG. 18-1

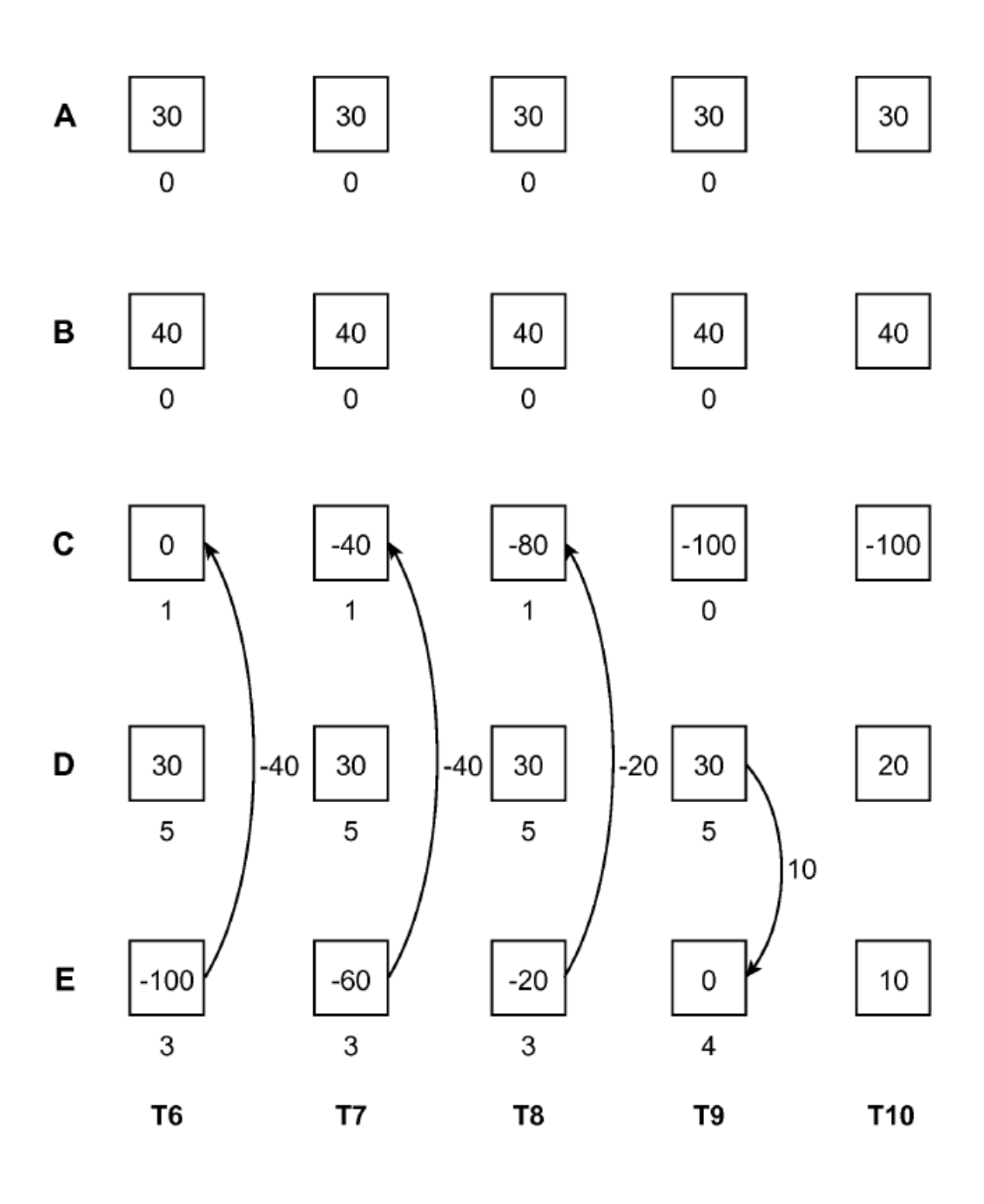

FIG. 18-2

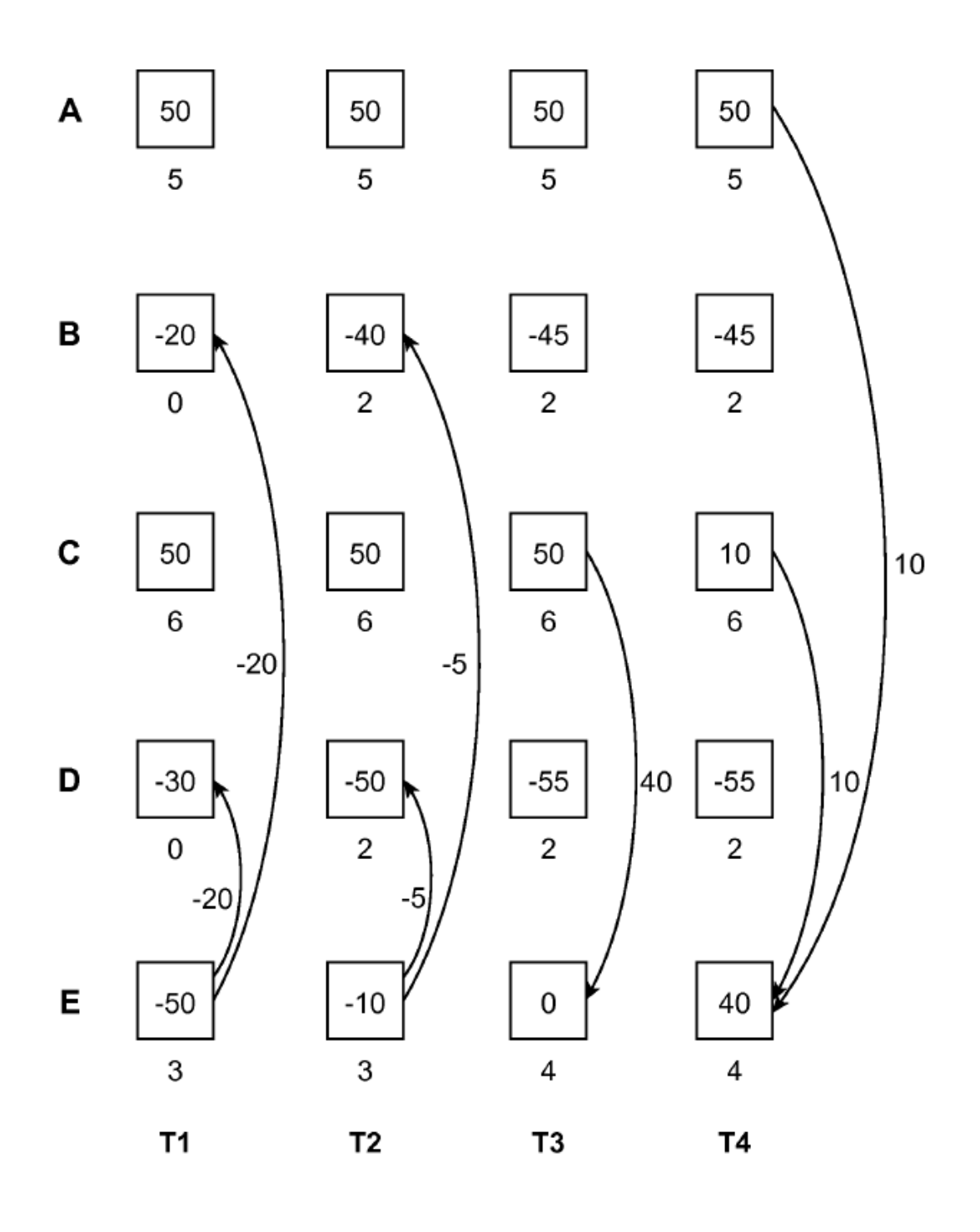

FIG. 19-1

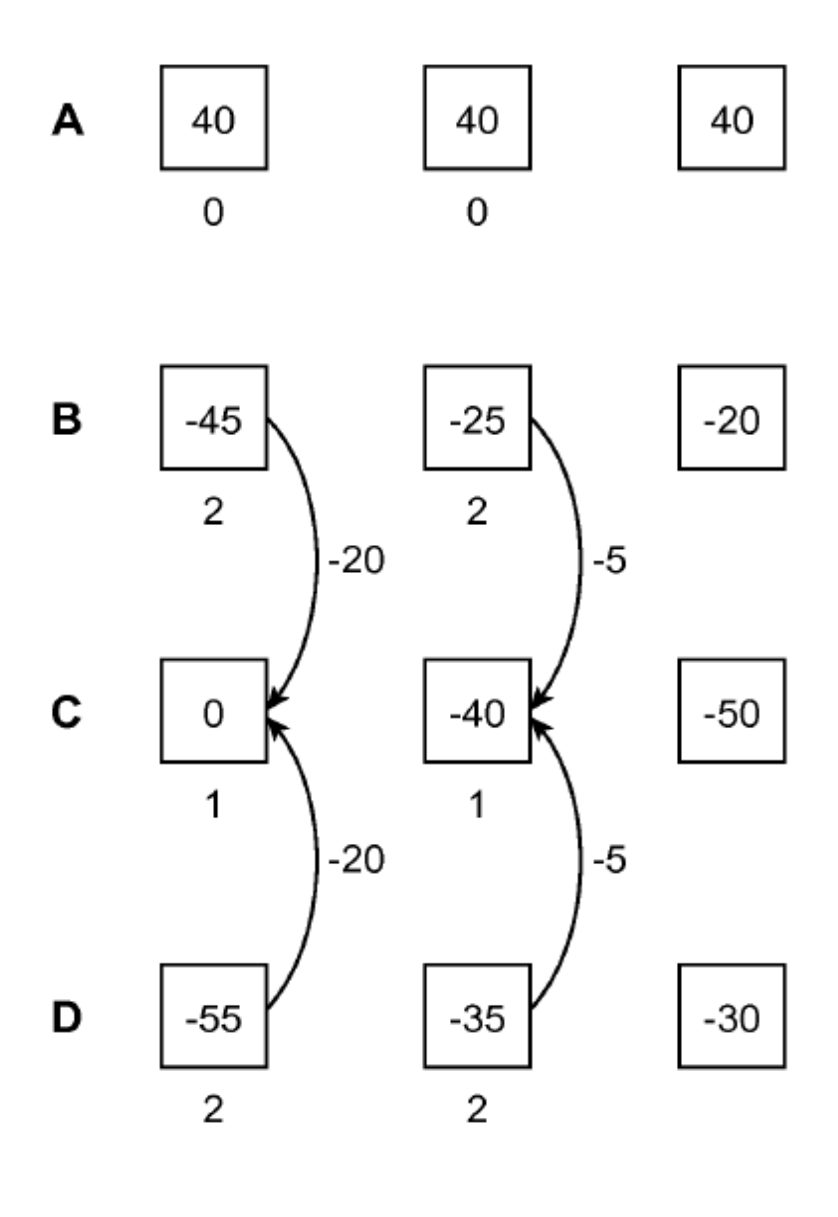

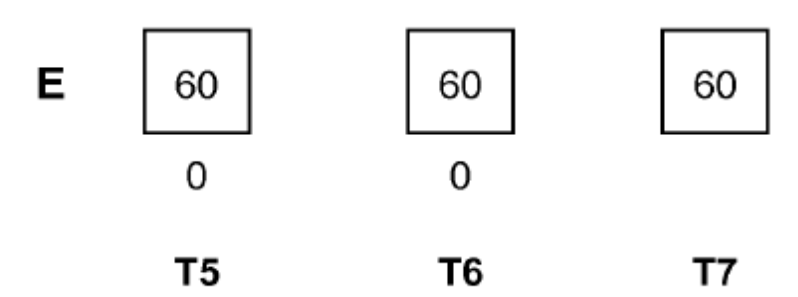

FIG. 19-2

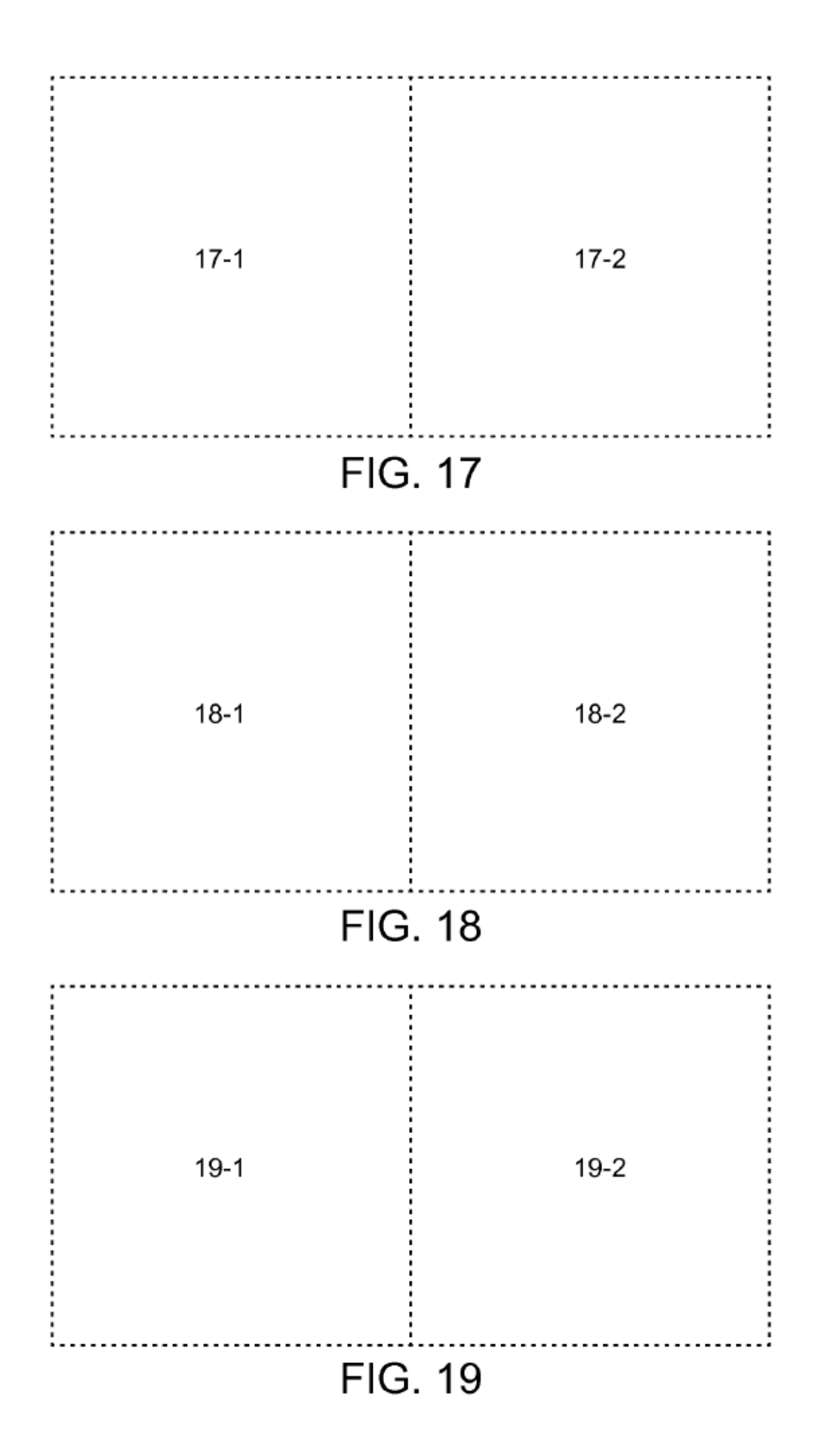